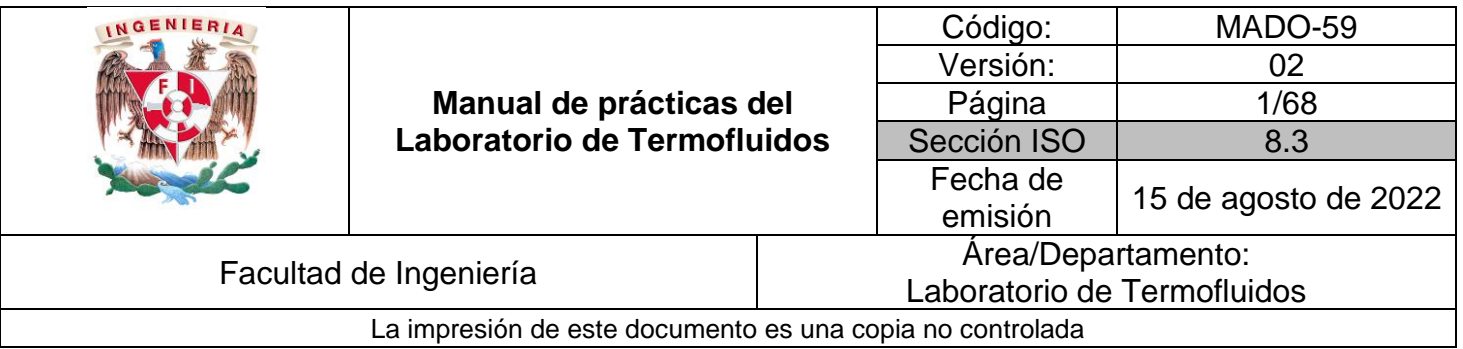

# **Manual de prácticas del**

# **laboratorio de Termofluidos**

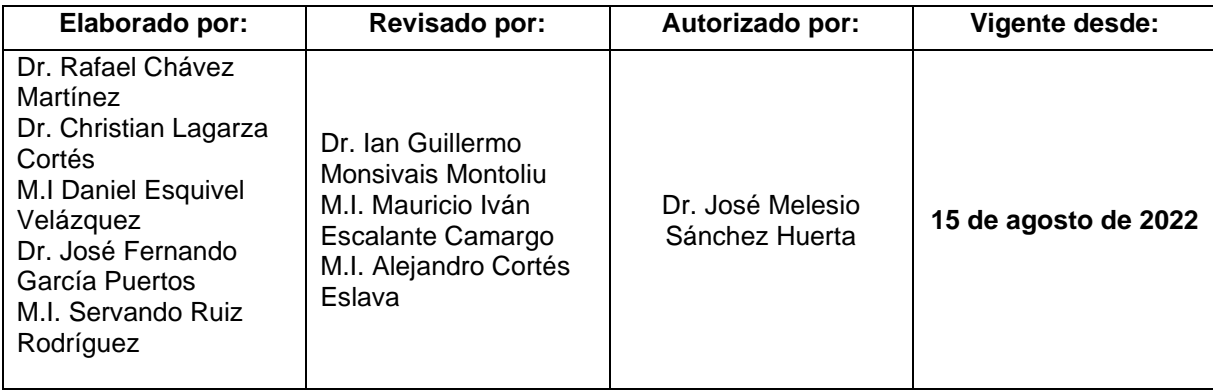

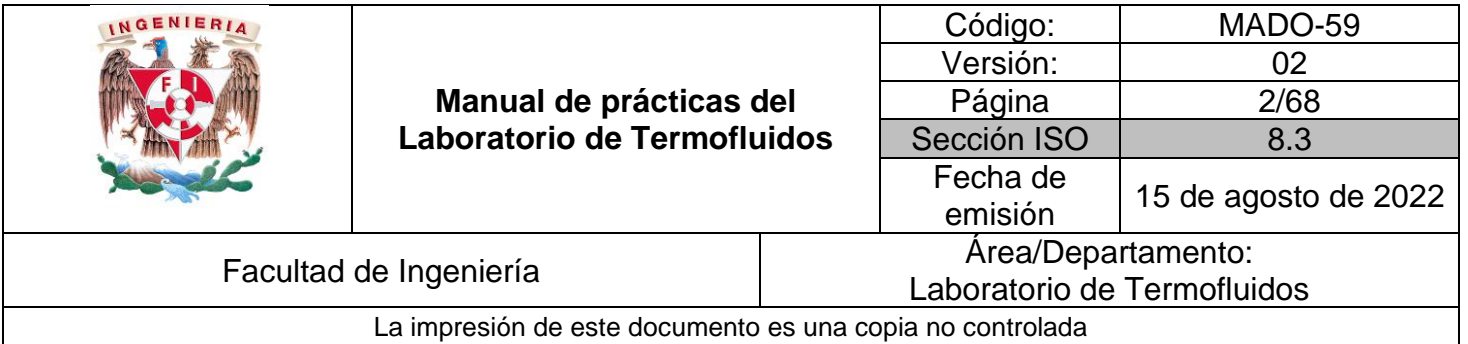

# Índice de prácticas

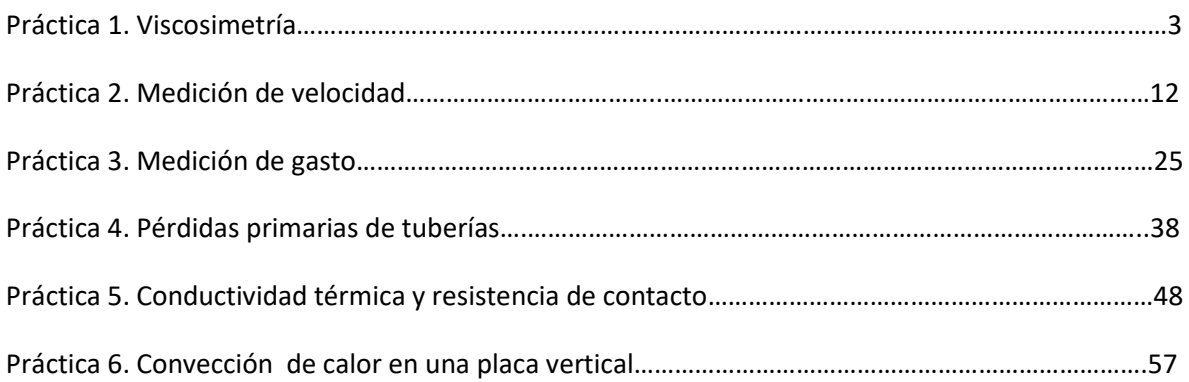

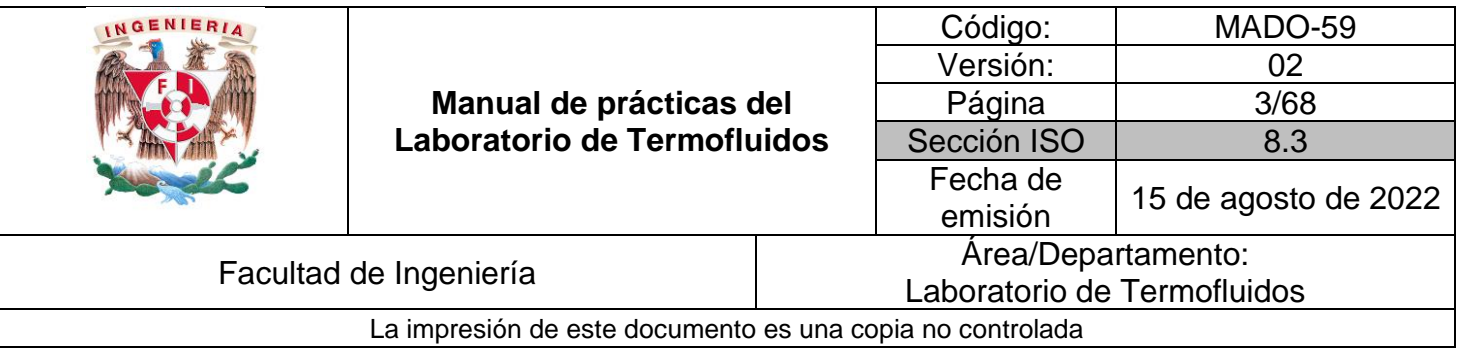

# **Práctica 1**

# **Viscosimetría**

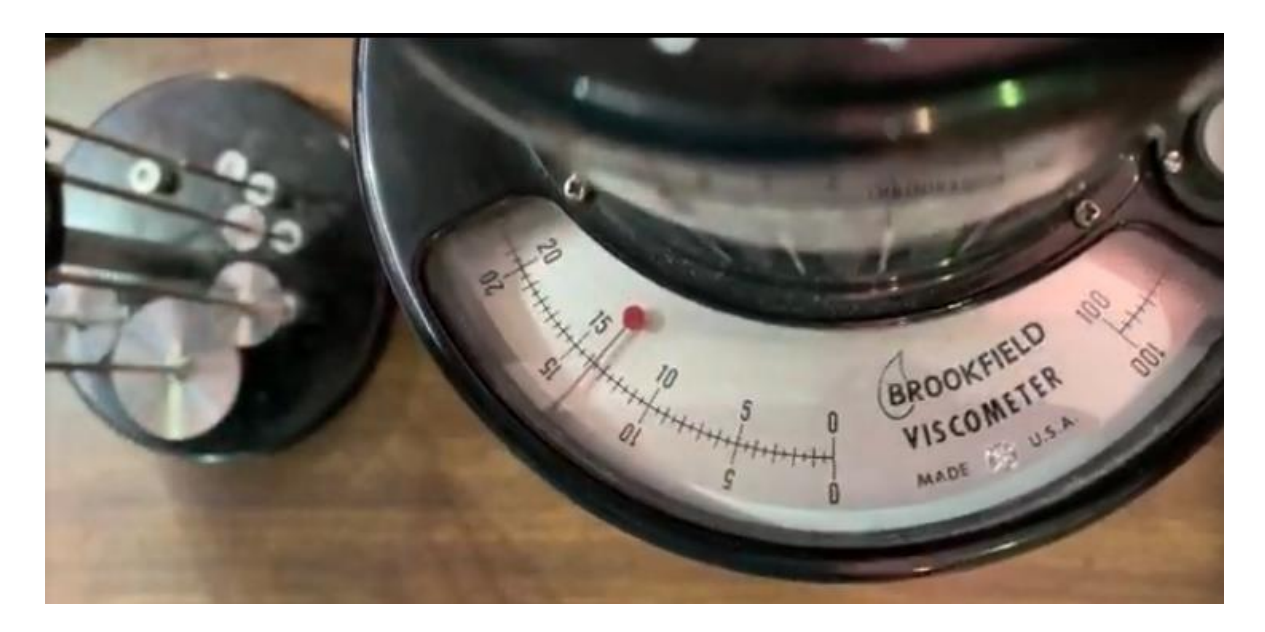

# Atributos de CACEI

**AE3**. Desarrollar y conducir experimentación adecuada; analizar e interpretar datos y utilizar el juicio ingenieril para establecer conclusiones.

**AE7**. Trabajar efectivamente en equipos que establecen metas, planean tareas, cumplen fechas límite y analizan riesgos e incertidumbre.

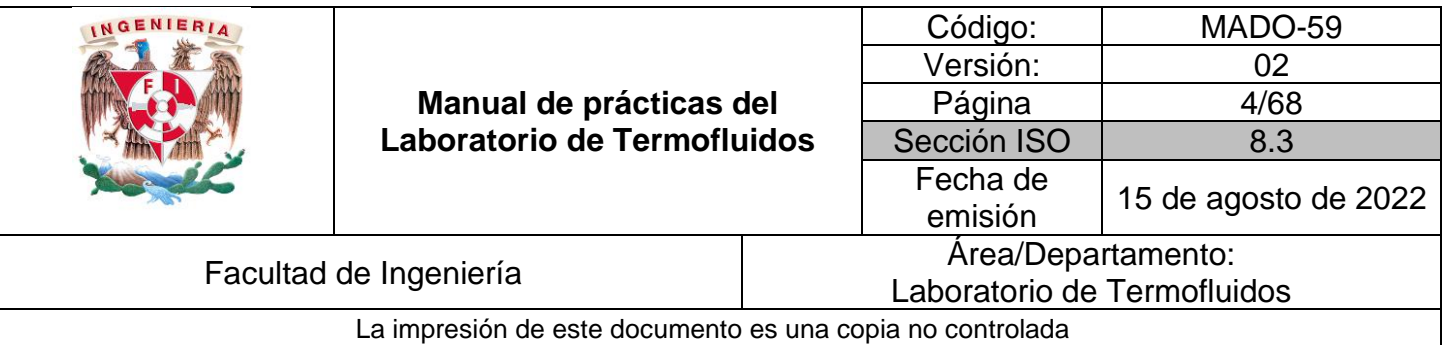

## 1. Seguridad en la ejecución

![](_page_3_Picture_169.jpeg)

## 2. Objetivos

- ✓ Calcular la viscosidad de algunas de las sustancias más utilizadas en la ingeniería con un viscosímetro de Stokes.
- ✓ Obtener los coeficientes de alguno de los modelos matemáticos existentes en la literatura que permitan predecir el comportamiento de la viscosidad con respecto a la temperatura.
- ✓ Obtener la viscosidad de diversos líquidos con un viscosímetro Stokes y compararlo con el resultado obtenido con el viscosímetro comercial.

# 3. Conceptos básicos y definiciones

La viscosidad es un parámetro muy importante en la mecánica de fluidos, principalmente en aplicaciones donde el fluido este en movimiento, por lo tanto, su medición es de una importancia vital. Para ello se cuentan con diversos métodos de medición de viscosidad, en los cuales se utilizan los instrumentos de medición llamados viscosímetros, aunque también se pueden utilizar los reómetros; los primeros se utilizan para fluidos newtonianos, pues solamente miden el valor de la viscosidad, los segundos se utilizan tanto para fluidos newtonianos como no newtonianos, pues se pueden obtener curvas de viscosidad contra tasa de deformación para los distintos fluidos, así como diversos parámetros reológicos. De estos métodos, se utilizarán dos de ellos en el laboratorio.

### **Viscosímetro de Stokes**

Se basa en medir la velocidad de la caída de una esfera de diámetro pequeño, usualmente del orden de milímetros para garantizar que el número de Reynolds sea pequeño. Haciendo un diagrama de cuerpo libre de las fuerzas que actúan sobre la esfera, se tiene lo siguiente:

![](_page_4_Picture_225.jpeg)

![](_page_4_Figure_1.jpeg)

Figura 1.1. Diagrama de cuerpo libre de una esfera cayendo en un fluido.

Donde  $F_d$  es la fuerza de arrastre hidrodinámico,  $F_b$  es la fuerza de flotación, W es el peso de la esfera y  $g$  es la aceleración de la gravedad. Usando la ley de Stokes, la cual indica que:

$$
F_d=6\pi R\mu v
$$

Por otro lado

$$
F_b = \rho_f \left(\frac{4}{3}\pi R^3\right)g
$$
  

$$
W = mg = (\rho_b) \left(\frac{4}{3}\pi R^3\right)g
$$

Realizando el balance de fuerzas se obtiene finalmente la ecuación de Stokes, que cuando se tiene un movimiento rectilíneo uniforme, la viscosidad,  $\mu$ , se obtiene con:

$$
\mu = \frac{2gR^2}{9v} \left( \rho_b - \rho_f \right) \tag{Ec. 1.1}
$$

Donde  $\rho_b$  es la densidad de la esfera,  $\rho_f$  es la densidad del fluido,  $v$  es la velocidad de la esfera y R es el radio de la esfera.

De las variables anteriores la mayoría se pueden obtener de tablas del fabricante o medir con un flexómetro, excepto la velocidad. El material y tamaño del balín son decisión del usurario, teniendo en cuenta que el Re tiene que ser pequeño. La metodología por seguir es realizar varias pruebas en las que se mide la velocidad de caída de un balín en un fluido. La distancia recorrida es un parámetro determinado por el usuario y solo hay que medir el tiempo que tarda en recorrer dicha distancia. Otro parámetro que se puede modificar es la temperatura.

#### **Viscosímetro rotacional.**

En este tipo de viscosímetros/reómetros se cuenta con un cuerpo inmerso en un fluido (un husillo, cilindros concéntricos, cono y plato, platos paralelos, etc.) que gira a velocidades preestablecidas,

![](_page_5_Picture_266.jpeg)

deformando así el fluido a estudiar. Se mide la velocidad angular que se utiliza para calcular la tasa de deformación,  $\dot{y}$ ; por otro lado, por medio de un sensor se mide el par de torsión aplicado al cuerpo,  $\tau$ . Finalmente, recordando que  $\tau = \mu \dot{\gamma}$ , se despeja la viscosidad.

#### **Dependencia de la viscosidad con la temperatura.**

La viscosidad es una propiedad que depende de la temperatura. Para los gases esta propiedad aumenta al incrementarse la temperatura, mientras que para los líquidos disminuye. Lo anterior se debe al efecto de la temperatura en los enlaces e interacción molecular de los fluidos.

Existen diversas fórmulas para modelar la viscosidad de un líquido con respecto a la temperatura, entre ellas se encuentran las siguientes:

$$
\mu = a \cdot 10^{\circ} \left( \frac{b}{T - c} \right) \tag{Ec. 1.2}
$$

$$
\ln\left(\frac{\mu}{\mu_0}\right) = a + b\left(\frac{T_0}{T}\right) + c\left(\frac{T_0}{T}\right)^2 \tag{Ec. 1.3}
$$

$$
\mu = a \cdot e^{b/T} \tag{Ec. 1.4}
$$

Esta última ecuación se puede modificar y presentarse como:

$$
\ln(\mu) = \ln(a) + \frac{b}{T}
$$
 (Ec. 1.5)

Por mencionar algunos ejemplos, se tiene: En general cualquier sistema de lubricación, motor de combustión interna, aceites multigrado. Se deja al estudiante el investigar a qué se debe dicho comportamiento y qué sucede con la viscosidad de los gases. En clase, el profesor dará ejemplos prácticos, los que considere adecuados, en los cuales la dependencia de la viscosidad con respecto a la temperatura sea de suma importancia.

## 4. Equipo y Material

- 1. Probetas de vidrio de diferentes tamaños.
- 2. 3 esferas de diferentes tamaños.
- 3. Calibrador pie de rey o vernier.
- 4. Balanza granataria.
- 5. Densímetro o picnómetro.
- 6. Cinta adhesiva.

![](_page_6_Picture_231.jpeg)

- 7. Cronómetro.
- 8. Termómetro.
- 9. Viscosímetro rotacional marca Brookfield modelo RVT.
- 10. Parrilla eléctrica.
- 11. Pinzas.
- 12. Guantes de carnaza o asbesto.
- 13. Líquidos obligatorios: aceite automotriz, agua, glicerina.
- 14. Líquidos optativos: aceite comestible, alcohol, miel, chamoy, shampoo, etc.

## 5. Desarrollo

**Actividad 1.** Viscosímetro de bola en caída libre.

- 1. Medir la densidad del líquido de trabajo con el picnómetro y la balanza granataria.
- 2. Medir el diámetro (con el calibrador vernier y la masa (con la balanza) de las esferas a utilizar para calcular la densidad de estas.
- 3. Medir el diámetro (con el calibrador vernier y la masa (con la balanza) de las esferas a utilizar para calcular la densidad de estas.
- 4. Llenar la probeta con el fluido a estudiar, preferentemente hasta el tope.
- 5. Seleccionar uno de los balines que se encuentren en la lista de materiales
- 6. Depositar el balín sobre la superficie del líquido para observar qué tan rápido cae.
- 7. Se recomienda realizar el experimento con, al menos, dos esferas diferentes para observar cómo varía el resultado de la viscosidad a diferentes números de Reynolds.
- 8. Identificar dos puntos, cuya distancia sea conocida, la cual determinará la distancia recorrida por la esfera. **(el profesor será el encargado de recomendarla, de forma analítica o empírica)** para que se tenga movimiento rectilíneo uniforme.
- 9. Soltar una esfera y, con la ayuda del cronómetro, medir el tiempo que tarda la esfera en recorrer la distancia considerada para obtener la velocidad de caída.
- 10. Se recomienda repetir al menos cuatro veces el experimento y tomar el promedio de las lecturas.
- 11. Si el fluido no es totalmente transparente, se puede utilizar una luz puesta al fondo para que se pueda observar el movimiento de la esfera.
- 12. Medir la temperatura del fluido con ayuda del termómetro de alcohol.
- 13. Realizar el experimento con cada uno de los fluidos recomendados.

#### **Actividad 2.** Viscosímetro Rotacional.

1. Conectar el viscosímetro a la alimentación eléctrica por medio del eliminador.

![](_page_7_Picture_189.jpeg)

- 2. Nivelar el viscosímetro, utilizar para ello los tornillos que se encuentran en la base del dispositivo.
- 3. Elevar hasta la altura máxima el viscosímetro girando la perilla que se encuentra en la parte posterior del viscosímetro.
- 4. Llenar uno de los vasos metálicos del viscosímetro con el fluido de estudio.
- 5. Elegir un husillo, colocarlo en el viscosímetro, colocar el vaso bajo el cabezal y bajar el cabezal con el husillo.
- 6. Verificar que el fluido de estudio cubra la marca del husillo, de no ser así, agregar más fluido del mismo para que lo haga.
- 7. Encender el viscosímetro y esperar unos segundos (entre 15 y 30 dependiendo del fluido de trabajo y la velocidad de rotación) a que pase el estado transitorio.
- 8. Hacer la medición de la lectura; si la velocidad de rotación es muy alta, bajar el pequeño "embrague" que tiene el viscosímetro y el botón de pausa (en ese orden y casi simultáneamente) para realizar la lectura. Si al hacerlo la lectura no se pude leer en el dial, repetir desde el paso anterior.
- 9. Leer el factor de corrección en la tabla del viscosímetro tomando en cuenta el número de medidor (husillo) y la velocidad de rotación.
- 10. Si la lectura es muy grande o pequeña, modificar la velocidad de rotación; si el problema continúa, cambiar el medidor.
- 11. Una vez hecha la lectura, apagar el viscosímetro, subir el cabezal y registrar la temperatura.
- 12. Calentar en la parrilla eléctrica el fluido de trabajo, posteriormente colocarlo en el viscosímetro, registrando el valor de la viscosidad obtenido y enseguida registrar el valor de la temperatura. Repetir este procedimiento para diferentes valores de temperatura (los intervalos de temperatura los decidirán los alumnos junto con el profesor) y volver a tomar la viscosidad, registrando la temperatura después de medirla.
- 13. Repetir hasta alcanzar temperaturas altas, dependerán del fluido de trabajo y el tiempo disponible. Utilizar los guantes de carnaza o las pinzas para manipular el vaso metálico cuando se encuentre a altas temperaturas.
- 14. Si el tiempo lo permite, utilizar algún otro fluido de trabajo. Para hacerlo hay que vaciar la sustancia de regreso a su envase original y lavar el vaso metálico y los husillos del viscosímetro para evitar contaminación de las sustancias.

![](_page_8_Picture_115.jpeg)

## 6. Resultados

Realizar las siguientes actividades: Trazar una gráfica de viscosidad dinámica contra temperatura en la cual se incluirá lo siguiente:

- 1. Resultados de la viscosidad tomados con el viscosímetro Brookfield.
- 2. Viscosidad medida con el viscosímetro de bola en caída libre. Debido a que se realizó el experimento en diversas ocasiones, incluir solamente el promedio de los valores obtenidos; si se utilizaron más de una bola, graficar el valor obtenido con cada una.
- 3. Ajuste de curva con la ecuación que mejor se adapte a los datos experimentales, utiliza uno de los modelos presentados (Ec. 1.2 a Ec. 1.4). Tener cuidado de realizar el ajuste de curva utilizando solamente los datos del viscosímetro rotacional y temperatura absoluta.

![](_page_8_Figure_6.jpeg)

Figura 1.2. Gráfica de viscosidad contra temperatura.

![](_page_9_Picture_179.jpeg)

4. Calcular el número de Reynolds que se tiene con el viscosímetro de bola en caída libre, utilizando la medida de viscosidad hecha con el viscosímetro Brookfield, y comparar ambos valores de viscosidad. Observar cómo influye el número de Reynolds obtenido con cada tipo de esfera utilizada en el resultado de la viscosidad.

## 7. Cuestionario

- 1. ¿Cuál es la importancia de la viscosimetría? Investiga los diferentes métodos que existen para medir la viscosidad de las sustancias, explicando en que se basan cada uno de ellos
- 2. ¿Con qué medirías la viscosidad de un shampoo, de vaselina, de salsas, etcétera? ¿Se puede utilizar un viscosímetro como los utilizados en el laboratorio? Justifica tu respuesta.
- 3. ¿Cómo se comporta la viscosidad con respecto a la temperatura y a qué se debe dicho comportamiento en líquidos y en gases?
- 4. ¿Cómo influye la temperatura en el comportamiento de la viscosidad en procesos como, el bombeo de sustancias a lo largo de una tubería o en la extrusión de plásticos o algún otro proceso? Justifica tu respuesta de manera lógica.
- 5. ¿Qué importancia tiene el conocer el comportamiento de la viscosidad con respecto a la temperatura en, por ejemplo, los aceites para lubricación de motor o máquinas?
- 6. ¿Qué debes tener en cuenta para que el viscosímetro de bola en caída libre genere resultados confiables y por qué?

## 8. Conclusiones

Los alumnos deberán realizar sus conclusiones de acuerdo a los objetivos de la práctica y los resultados obtenidos. Se recomienda que argumenten sus respuestas utilizando las Tablas de resultados así como las gráficas obtenidas.

# 9. Bibliografía

### **Fuentes básicas**

- 1. White F. M. (2011). *Mecánica de fluidos.* 7a edición. EUA: McGraw-Hill.
- 2. Cengel, Y. A. y Cimbala, J. M. (2019). Mecánica de fluidos: Fundamentos y aplicaciones.  $4^{\frac{3}{2}}$ edición en español. McGraw-Hill México.

### 10. Anexos

![](_page_10_Picture_73.jpeg)

#### **Memoria de cálculo.**

Incluir aquí los datos experimentales obtenidos, todas las ecuaciones utilizadas con su análisis de unidades, así como la forma en que se realizaron todos los cálculos para llegar a los resultados obtenidos. También incluir aquí el desarrollo de la ecuación para obtener la viscosidad (Ec. 1.1). Se deja aquí libre al profesor para dar algún otro material complementario de acuerdo con el enfoque que se quiera dar.

![](_page_11_Picture_92.jpeg)

# **Práctica 2**

# **Medición de velocidad**

![](_page_11_Picture_3.jpeg)

## Atributos de CACEI

**AE3**. Desarrollar y conducir experimentación adecuada; analizar e interpretar datos y utilizar el juicio ingenieril para establecer conclusiones.

**AE7**. Trabajar efectivamente en equipos que establecen metas, planean tareas, cumplen fechas límite y analizan riesgos e incertidumbre.

![](_page_12_Picture_193.jpeg)

## 1. Seguridad en la ejecución

![](_page_12_Picture_194.jpeg)

## 2. Objetivos

- ✓ Medir la velocidad puntual de un flujo de aire al interior del túnel de viento (zona de prueba), con diferentes instrumentos.
- ✓ Medir la presión dinámica con un tubo de Prandtl para el cálculo posterior de la velocidad promedio del flujo de aire en la sección de prueba del túnel de viento.
- ✓ Obtener una ecuación para correlacionar la velocidad del aire a diferentes frecuencias del motor del túnel de viento.

# 3. Conceptos básicos y definiciones

La velocidad de un flujo es una de las propiedades cinemáticas más importantes en la mecánica de fluidos. Esta puede ser medida de forma puntual por medio de diversos instrumentos que actúan bajo diferentes principios físicos, la mayoría de estos, midiéndola de forma indirecta. Dos de estas formas de medir la velocidad son el tubo de Pitot/Prandtl y el anemómetro de hilo caliente.

### **Tubo de Pitot/Prandtl.**

Las sondas de Pitot (figura 2.1.a) y de Pitot estática (figura 2.1.b, está última también llamada tubo de Prandtl) son dos instrumentos que miden en forma indirecta la velocidad de un flujo mediante una diferencia de presión. Constan de un tubo delgado con un orificio de borde redondeado que se encuentra alineado con el flujo de velocidad  $V$ .

Fue inventado por el ingeniero [Henri Pitot](http://es.wikipedia.org/wiki/Henri_Pitot) en 1732 y modificado en el siglo XIX por [Henry Darcy,](http://es.wikipedia.org/wiki/Henry_Darcy) dando origen al tubo de Pitot estático o tubo de Prandtl, el cual es un tubo de Pitot que tiene orificios en la pared exterior del tubo. Se utiliza para medir la velocidad del viento en aparatos aéreos y para medir las velocidades de aire y gases en aplicaciones industriales, midiendo la velocidad en un punto dado de la corriente de flujo y no la media de la velocidad del flujo.

![](_page_13_Figure_0.jpeg)

![](_page_13_Figure_1.jpeg)

Figura 2.1. a) Tubo de Pitot. b) Tubo de Prandtl (Pitot estático).

Como se puede observar en la figura 2.1, por un lado, en el punto 1, se tiene al flujo con velocidad  $V_1 = V$ , densidad  $\rho$  y presión  $P_1 = P_S$ , que es la **presión estática**. Por otro lado, en el punto 2 se tiene un punto de estancamiento, en el cual el flujo se frena, por lo que la velocidad es de  $V_2 = 0$ , y el flujo junto a este punto se divide y circula alrededor del tubo. En este punto el tubo mide la **[presión](http://es.wikipedia.org/wiki/Presi%C3%B3n) total,**  $P_2 = P_T$  **(también llamada <b>presión de estancamiento**, presión o de remanso) y que es igual a la suma de la presión estática  $P_S$  y de la presión dinámica,  $P_D$ .

$$
P_T = P_S + P_D \tag{Ec. 2.1}
$$

Si se considera flujo incompresible y no viscoso se puede aplicar la ecuación de Bernoulli,

$$
\frac{V_1^2}{2g} + \frac{P_1}{\rho g} + Z_1 = \frac{V_2^2}{2g} + \frac{P_2}{\rho g} + Z_2
$$
 (Ec. 2.2)

Tomando en cuenta que  $z_1 \approx z_2$ , sustituyendo y despejando *V* se puede demostrar que

$$
V = \sqrt{\frac{2(P_T - P_S)}{\rho}} = \sqrt{\frac{2P_D}{\rho}}
$$
 (Ec. 2.3)

En el caso de utilizar un tubo de Prandtl, este se conecta a un manómetro diferencial para obtener directamente la presión dinámica (diferencia entre la total y la estática) y, con ella, la velocidad, figura 2.2.a. Mientras que en el caso tubo del tubo de Pitot, se mide la presión total o de estancamiento y la presión estática es medida en algún otro punto en el flujo como se observa en la figura 2.2.b.

![](_page_14_Picture_164.jpeg)

![](_page_14_Figure_1.jpeg)

Figura 2.2. a) Tubo Pitot estático o Prandtl. b) Tubo de Pitot y tomas estáticas de presión independientes.

Además de ser un instrumento sencillo, barato y confiable por no tener partes móviles. También provoca una caída pequeña de presión y no perturba de forma considerable al flujo siempre y cuando el diámetro sea pequeño comparado con el lugar donde se está midiendo; por ejemplo, al medir el flujo en una tubería, el diámetro del tubo de Pitot debe ser pequeño comparado con el diámetro de esta. Sin embargo, deben tenerse consideraciones para su correcto funcionamiento, por ejemplo: debe llevar un correcto mantenimiento para evitar que se "tape" el tubo provocando lecturas incorrectas, debe estar alineado adecuadamente con el flujo para evitar errores significativos, figura 2.2.

![](_page_14_Figure_4.jpeg)

![](_page_14_Figure_5.jpeg)

Finalmente, se debe recordar que su funcionamiento se basa en la ecuación de Bernoulli, que considera un flujo no viscoso. Para esto se debe tomar en cuenta la definición del número de Reynolds para el tubo de Pitot.

$$
Re = \frac{Fuerzas de inercia}{Fuerzas viscosas} = \frac{\rho \cdot V \cdot D_P}{\mu}
$$
 (Ec. 2.4)

Donde  $D_p$  es el diámetro del tubo de Pitot y  $\mu$  la viscosidad del fluido. Así pues, se debe asegurar un alto número de Reynolds (altas velocidades y/o fluidos poco viscosos) para que sea válida la ecuación de Bernoulli; White indica que para Reynolds mayores a 1000 se puede considerar válido,

![](_page_15_Picture_207.jpeg)

sin embargo, algunos fabricantes sugieren números de Reynolds mayores a 20,000 para mediciones adecuadas (An Introduction to Pitot Tubes and Probes, s.f. [https://www.omega.com/en-us/resources/pitot-tube\)](https://www.omega.com/en-us/resources/pitot-tube). También se recomienda utilizar un manómetro adecuado, con buena resolución y velocidad de respuesta. Adicionalmente, se deben evitar mediciones donde en zonas donde las fuerzas viscosas dominan, por ejemplo, en la capa límite, aunque, cabe mencionar, hay factores y procedimientos para la corrección de la velocidad medida con un tubo de Pitot a bajos números de Reynolds o en capa límite (Spelay *et al*, 2015 y Bailey *et al*, 2013, respectivamente).

#### **Anemómetro de Hilo Caliente.**

Otra sonda de velocidad es el Hilo Caliente (HC). Este instrumento puede medir la velocidad de forma puntual y está basado en el principio del enfriamiento por convección de un cuerpo a alta temperatura.

![](_page_15_Figure_4.jpeg)

Figura 2.3. Principio del anemómetro de Hilo Caliente.

Esta sonda consta de un hilo metálico delgado (10 μm o menos) que puede ser de platino o níquel de resistencia,  $R$ , sujetado en dos soportes metálicos entre los que hay una diferencia de potencial, provocando que por el hilo circule una corriente eléctrica, i, generándose calor por efecto Joule ( $I^2R$ ). Cuando se encuentra en equilibrio, el calor generado es el mismo que se pierde principalmente por convección debido al flujo. Si hay un cambio en la velocidad, cambia la tasa de transferencia de calor y la temperatura del hilo hasta alcanzar un nuevo equilibrio. Los soportes están conectados a un circuito eléctrico que amplifica y controla al anemómetro dando como resultado un voltaje de salida para cada valor de velocidad. De esta forma, el calor perdido se puede modelar con la Ley de King (en honor a L. V. King, quien ideó este procedimiento)

$$
q = I2R \approx (TW - Tf)(a + b \cdot Vn)
$$
 (Ec. 2.5)

Donde  $T_W$  y  $T_f$  son las temperaturas del hilo y del fluido, respectivamente, mientras que a, b y n son coeficientes que se obtienen mediante una calibración.

El anemómetro se puede operar de dos formas: a temperatura constante, CTA (*Constant Temperature Anemometer*) o a corriente constante, CCA (*Constant Current Anemometer*), siendo

![](_page_16_Picture_131.jpeg)

la primera la más común debido a su mayor facilidad de uso, la alta velocidad de respuesta y el bajo ruido, a pesar de que necesita un circuito electrónico más complejo. De esta forma se tiene una sonda capaz de realizar mediciones para flujo laminar o turbulento, sin embargo, debido a su fragilidad, no se debe utilizar en líquidos. Para ello se utiliza una película metálica delgada, normalmente de platino y que tiene una operación similar al hilo caliente. También permite la medición de flujos bidimensionales y tridimensionales cambiando la probeta (figura 2.4).

![](_page_16_Picture_2.jpeg)

Figura 2.4. Probetas para flujos unidimensionales, bidimensionales y tridimensionales y anemómetro de película caliente. Dantec Dynamics (2001) [Diapositiva de Power Point]. Dantec Dynamics. https://www.dantecdynamics.com.

Este tipo de anemómetro puede ser más o menos sofisticado, de acuerdo con el uso que se le vaya a dar: investigación (hilo y probeta más pequeña provocando menos perturbación en el flujo, mayor resolución temporal y sensibilidad) o mediciones de campo (hilo más robusto y mayor facilidad de ajuste y transporte).

![](_page_16_Picture_5.jpeg)

Figura 2.5. Hilo caliente para investigación (izquierda) y para mediciones de campo (derecha). Equipo del laboratorio de termofluidos.

### **Velocidad promedio y flujo volumétrico.**

El flujo volumétrico es la cantidad de volumen de un fluido que atraviesa un área por unidad de tiempo. En términos de la velocidad de un flujo:

$$
Q = \int (\mathbf{V} \cdot \mathbf{n}) dA
$$
 (Ec. 2.6)

![](_page_17_Picture_188.jpeg)

Donde V es el vector velocidad del flujo y  $n$  es el vector normal a la superficie a través de la cual se da el flujo. Si dividimos el flujo volumétrico entre el área por donde fluye, obtenemos la velocidad promedio, o bien

$$
V_{prom} = \frac{\dot{Q}}{A} \tag{Ec. 2.7}
$$

Debido a la condición de no deslizamiento en paredes y a perturbaciones que pudiera haber en un flujo, rara vez se puede obtener flujo uniforme estacionario, por lo que se suele utilizar el valor de la velocidad promedio. Algunos parámetros, como el Número de Reynolds o el flujo volumétrico, se calculan a partir de este, de ahí la importancia de su medición.

En el caso de ductos, se debe tomar la velocidad puntual en varias zonas de la sección transversal y obtener el promedio aritmético de dichas mediciones para obtener la velocidad promedio. La **ASTM International** recomienda dividir imaginariamente al ducto (circular o rectangular) en diversas secciones de acuerdo con el área de la sección transversal, figura 2.6, y tomar mediciones puntuales de velocidad en ellas para el posterior cálculo de la velocidad promedio y el flujo (ASTM D3464-96 Y ASTM D3154-96). Esa medida debe hacerse en un punto al menos 8 diámetros equivalentes internos aguas abajo y al menos 2 aguas arriba de cualquier cambio en la geometría, o en un punto donde sea lo más cercano a esta condición, si es que resulta impráctica.

![](_page_17_Figure_5.jpeg)

Figura 2.6. Segmentación del área para toma de mediciones de velocidad para el cálculo de la velocidad promedio para ductos a) rectangulares y b) circulares.

El mismo procedimiento proporciona, además, el número mínimo de mediciones a realizarse de acuerdo con el tamaño del ducto, sugiriendo tomar un promedio temporal en cada punto en caso de que la velocidad no sea estacionaria y cuidando que el diámetro del tubo de Pitot no sea mayor que 1/30 del diámetro del ducto para minimizar perturbaciones en el flujo.

Tabla 2.1. Número mínimo de mediciones para el cálculo de la velocidad promedio de acuerdo con el tamaño del área de la sección transversal para ductos rectangulares.

| Área de la sección            | Número de  |  |  |  |  |
|-------------------------------|------------|--|--|--|--|
| transversal en m <sup>2</sup> | mediciones |  |  |  |  |
| Menor de 0.2                  |            |  |  |  |  |
| Entre 0.2 y 2.3               | 12         |  |  |  |  |
| Mayor de 2.3                  | 20         |  |  |  |  |

![](_page_18_Picture_180.jpeg)

## 4. Equipo y Material

- 1. Túnel de viento con accesorios.
- 2. Tubos de Prandtl.
- 3. Manómetro digital.
- 4. Velómetro.
- 5. Anemómetro de hilo caliente.
- 6. Flexómetro.
- 7. Transportador con nivel de burbuja.

## 5. Desarrollo

Preparación de los anemómetros. Antes de comenzar con la actividad, se debe preparar adecuadamente los instrumentos de medición para corroborar que funcionen correctamente.

![](_page_18_Picture_11.jpeg)

Figura 2.7. Anemómetros a utilizar en la práctica de laboratorio. a) Tubo de Prandtl de columna de agua, b) Tubo de Prandtl digital, c) Velómetro, d) Hilo Caliente.

### **Tubo de Prandtl de columna de agua** (figura 2.7.a).

- 1. Comprobar que las mangueras no se encuentren tapadas y conectarlas en el banco de tubos con agua que se encuentra junto al túnel de viento.
- 2. Medir el ángulo del banco de tubos con agua (inclinado previamente con la ayuda del tornillo de sujeción) con el transportador con nivel de burbuja.

### **Tubo de Prandtl digital** (figura 2.7.b).

- 1. Conectar las mangueras en el manómetro que viene con la sonda, teniendo en cuenta que la medición estática es la que se encuentra perpendicular a la base del tubo.
- 2. Prender el manómetro, elegir las unidades (m/s) y si el instrumento no marca 0, dejar apretado el botón HOLD/ZERO para su ajuste. El manómetro de este tubo de Prandtl, a diferencia del de columna de agua, es un manómetro de diafragma.

![](_page_19_Picture_239.jpeg)

### **Velómetro** (figura 2.7.c).

- 1. Conectar las mangueras en la parte posterior de la carátula y en la probeta adecuada guiándose con los signos **+** y **–** que se encuentran marcados para su correcta colocación. La sonda viene con diversas probetas, se aconseja utilizar la probeta roja con la escala hasta 5000 ft/min.
- 2. No mover la carátula mientras se realiza una medición pues esto provoca que la aguja se desplace y se tenga una lectura incorrecta.

### **Hilo caliente** (figura 2.7.d).

- 1. Conectar la probeta con el hilo en el dispositivo y encenderlo, asegurándose previamente que el hilo se encuentre cubierto con su tapa.
- 2. Elegir las unidades adecuadas (m/s) y, en caso de que no marque cero, dejar apretado el botón aproximadamente 3 segundos ZERO para que se ajuste.

**Actividad 1.** Medición de la velocidad puntual de un flujo de aire en un túnel de viento.

- 1. Abrir el túnel de viento para remover tuercas y tapones laterales para insertar instrumentos de medición.
- 2. Cerrar el túnel viento, apretando el tornillo de cierre y tapando parte inferior para no afectar las mediciones de velocidad.
- 3. Conectar el túnel de viento al suministro eléctrico y encender el interruptor principal. El túnel debe ser operado presionando únicamente cuatro botones del panel de control: iniciar (START), parar (STOP), subir y disminuir frecuencia (flechas arriba y abajo, respectivamente), figura 2.8.
- 4. Encender el motor del túnel viento (botón START) y colocarlo a una frecuencia (usando las flechas),  $f$ ; se sugiere comenzar con un calor de frecuencia entre 15 y 22 Hz.
- 5. Introducir los instrumentos por los orificios laterales de la zona de visualización del túnel alineándolos en sentido del flujo (eje axial del túnel) y registrar las mediciones con todos los anemómetros en la Tabla 2.2: velocidad para el tubo de Prandtl digital, el velómetro y el hilo caliente, diferencia de alturas,  $\Delta h_{Prandtl}$ , para el tubo de Prandtl de columna de agua (medir el ángulo).
- 6. Aumentar la frecuencia del motor (se sugiere aumentos de 2 o 3 Hz) y volver a medir la velocidad con los instrumentos.
- 7. Repetir los pasos 5 y 6 hasta obtener 5 o 6 mediciones totales dando incrementos constantes a la frecuencia y procurando no sobrepasar los 40 Hz.
- 8. Apagar el Hilo Caliente y desmontarlo. Desmontar también el tubo de Prandtl de columna de agua y el velómetro; no olvidar regresar el banco de tubos a su posición vertical.

![](_page_20_Picture_164.jpeg)

![](_page_20_Picture_1.jpeg)

Figura 2.8. Túnel de viento del laboratorio.

![](_page_20_Picture_165.jpeg)

**Actividad 2.** Medición de la velocidad promedio de un flujo de aire en un ducto con el tubo de Prandtl digital.

Para esta actividad se tomó en cuenta el área de la sección transversal de la zona de visualización del túnel de viento y el procedimiento marcado por la ASTM (ASTM D3464-96), considerando la Tabla 2.1 y la figura 2.6. Se medirá entonces la velocidad del flujo de aire en 4 puntos de la sección transversal del túnel de viento, mostradas en la figura 2.9, para calcular la velocidad promedio y el flujo volumétrico de aire en el túnel de viento (cuya área de sección transversal es de  $A = 0.08843$ m2) con el siguiente procedimiento:

- 1. Sin apagar el túnel de viento, fijar el motor en una frecuencia entre 15 y 40 Hz, a elección del grupo.
- 2. Marcar con cinta adhesiva una distancia de 23 centímetros en el tubo medidos a partir de la toma de presión total.
- 3. Introducir el tubo de Prandtl digital con un ángulo de 64° en el orificio lateral de la zona de visualización del túnel de viento como se muestra en la figura 2.9 hasta donde se realizó la

![](_page_21_Picture_138.jpeg)

marca en el tubo y registrar las mediciones en la tabla 2.3; utilizar el transportador con nivel de burbuja o con la herramienta auxiliar para ello.

- 4. Repetir el procedimiento en el lado opuesto de la zona de visualización del túnel de viento, tapando previamente el orificio del lado opuesto.
- 5. Apagar el tubo de Prandtl digital, desmontar las mangueras, disminuir la frecuencia, apagar el motor del ventilador (botón STOP), desconectar equipo del suministro eléctrico, regresar el banco de tubos a su posición vertical, colocar los tapones del túnel y entregar el equipo.

![](_page_21_Figure_4.jpeg)

Figura 2.9. Diagrama de la posición del tubo de Prandtl digital para las mediciones de velocidad.

Tabla 2.3. Datos experimentales para obtener la velocidad promedio del flujo de aire en la sección de prueba del túnel de viento.

![](_page_21_Picture_139.jpeg)

## 6. Resultados

Para la actividad 1. Obtener la presión dinámica,  $P_D$ , con la diferencia de alturas  $\Delta h_{Prandtl}$ , así como la velocidad respectiva en el tubo de Prandtl; el valor de la velocidad del tubo de Prandtl digital, del velómetro y del hilo caliente en unidades del SI. Completar la Tabla 2.4.

![](_page_22_Picture_176.jpeg)

![](_page_22_Picture_177.jpeg)

![](_page_22_Picture_178.jpeg)

Graficar los resultados y obtener, mediante regresión lineal, una curva de ajuste para cada instrumento que modele la velocidad en función de la frecuencia.

![](_page_22_Figure_4.jpeg)

Figura2.8. Gráfica de velocidad contra frecuencia con datos experimentales y ajuste de curva.

Para la actividad 2. Calcular la velocidad promedio,  $V_{prom}$  con los datos de la tabla 2.3, y el flujo volumétrico,  $\dot{Q}$ , en el ducto con la ecuación 2.7.

## 7. Cuestionario

- 1. ¿Cuál es la relevancia del valor mínimo de frecuencia del motor? ¿Qué pasa si el valor seleccionado es más pequeño?
- 2. ¿Dentro del túnel las presiones manométricas generadas son positivas o negativas? Explique su respuesta.
- 3. ¿Es aconsejable conectar las mangueras del manómetro digital de cierta manera, o eso no importa para obtener una lectura?
- 4. ¿Qué medidor de velocidad presentó los valores más grandes? Explique dicho comportamiento.
- 5. ¿Qué medidor de velocidad presentó los valores más pequeños? explique dicho comportamiento

![](_page_23_Picture_164.jpeg)

6. Si tuvieras que elegir uno de los anemómetros utilizados para realizar el tipo de medición que se llevó a cabo (flujo uniforme, estacionario a número de Reynolds moderado), ¿cuál sería y por qué?

## 8. Conclusiones

Los alumnos deberán realizar sus conclusiones de acuerdo a los objetivos de la práctica y los resultados obtenidos. Se recomienda que argumenten sus respuestas utilizando las Tablas de resultados así como las gráficas obtenidas.

## 9. Bibliografía

### **Fuentes básicas**

- 1. White, F. M. (2011). Fluid Mechanics. 7th Edition. McGraw-Hill EUA.
- 2. Cengel, Y. A. y Cimbala, J. M. (2019). Mecánica de fluidos: Fundamentos y aplicaciones. 4<sup>ª</sup> edición en español. McGraw-Hill México.
- 3. D3154. *Standard Test Method for Average Velocity in a duct (Pitot Tube Method).* ASTM International (2000), USA.
- 4. D3464. *Standard Test Method for Average Velocity in a duct using a Thermal Anemometer.* ASTM International (2001), USA.

### **Fuentes complementarias**

- 5. Spelay, R. B., Adane, K. F., Sanders, R. S., Sumner, R. J., Gillies, R. G. (2015). The effect of low Reynolds number flows on pitot tube measurements. *Flow Measurement and Instrumentation, Volume 45,* 247-254,
- 6. Bailey, S.C.C., Hultmark, M, Monty, J.P., Alfredsson, P.H. (2013). Obtaining accurate mean velocity measurements in high Reynolds number turbulent boundary layers using Pitot tubes. *Journal of fluid mechanics,* 2013-670.

![](_page_24_Picture_91.jpeg)

# **Práctica 3 Medición de gasto**

![](_page_24_Picture_2.jpeg)

# Atributos de CACEI

**AE3**. Desarrollar y conducir experimentación adecuada; analizar e interpretar datos y utilizar el juicio ingenieril para establecer conclusiones.

**AE7**. Trabajar efectivamente en equipos que establecen metas, planean tareas, cumplen fechas límite y analizan riesgos e incertidumbre.

![](_page_25_Picture_194.jpeg)

## 1. Seguridad en la ejecución

![](_page_25_Picture_195.jpeg)

## 2. Objetivos

- $\checkmark$  Calcular tanto el gasto volumétrico real (volumen y tiempo) como el obtenido a través de la caída de la presión y comparar dichas mediciones.
- ✓ Obtener el coeficiente de descarga correspondiente a cada medidor por obstrucción utilizando los valores medidos.

# 3. Concepto básicos y definiciones

La medición de flujo es la cantidad de volumen de fluido que pasa a través de un área en un intervalo de tiempo. La medición precisa del flujo resulta esencial para el control de procesos industriales, la evaluación del rendimiento de motores, sistemas de enfriamiento, etc. Existen muchos tipos de medidores de flujo disponibles en el mercado. La elección del tipo básico de medidor de fluido y su sistema indicador dependen de varios factores, algunos importantes son el rango y el tipo de fluido.

**Rango:** Los medidores disponibles comercialmente pueden medir flujos desde unos pocos mililitros por segundo  $[mL/s]$  para experimentos precisos de laboratorio hasta varios miles de metros cúbicos por segundo  $[m^3/s]$  para el agua de riego y los sistemas de agua y alcantarillado municipales. Entonces, para la selección de un medidor particular, es necesario conocer el orden de magnitud general de la rapidez de flujo y el rango de las variaciones esperadas.

**Tipo de fluido:** El desempeño de algunos medidores de flujo se ve afectado por las propiedades y la condición del fluido. Una consideración básica es si el fluido es un líquido o gas. Otros factores importantes son; la viscosidad, temperatura, corrosividad, conductividad eléctrica entre otros. Los lodos y fluidos con fases múltiples requieren medidores especiales.

Existe un tipo de dispositivos (Venturi, placa de orificio y tobera) que a través de la caída de presión permiten calcular el flujo volumétrico. En esta práctica se utilizarán el Venturi y placa de orificio.

![](_page_26_Picture_154.jpeg)

#### Tubo venturi

El Tubo venturi, Fig. 3.1, es un dispositivo que provoca cambios en la presión del fluido que pasa por él. En esencia, éste es una tubería de menor diámetro entre dos tramos cónicos. La presión varía en la proximidad de la sección estrecha; el flujo proveniente de la tubería principal se acelera mediante una sección estrecha llamada garganta, donde se disminuye la presión del fluido. Enseguida, el flujo se expande a través de la porción divergente hasta el mismo diámetro de la tubería principal llamada sección *2*. Estas tomas de presión van unidas a los dos lados de un manómetro diferencial de manera que la altura  $h$  es una indicación de la diferencia de presión  $(P_1 - P_2)$ .

![](_page_26_Figure_3.jpeg)

Figura 3.1. Tubo venturi.

Placa de orificio

Una placa plana con un agujero de bordes rectos, maquinados de forma precisa, se refiere como un orificio, Fig. 3.2. Cuando se colocan orificios concéntricos en una tubería, provoca que el flujo se contraiga súbitamente a medida que se acerca al orificio y después se expande de nuevo repentinamente hasta el diámetro de la tubería principal. La corriente que fluye a través del orificio forma una vena contracta (sección 2) y la velocidad de flujo resulta en una disminución de la presión aguas abajo del orificio.

![](_page_27_Picture_146.jpeg)

![](_page_27_Figure_1.jpeg)

Figura 3.2. Placa de orificio

## 4. Equipo y Material

El equipo a utilizar en esta práctica está compuesto por:

- 1. Banco de pruebas para medidores de gasto.
- 2. Sección de tubería con placa de orificio.
- 3. Sección de tubería con tubo venturi.
- 4. Cronómetro.

### 5. Desarrollo

**Actividad 1.** Medición del gasto volumétrico con placa de orificio.

El diámetro interior de la tubería principal es de 39 mm y el diámetro del orificio de la placa es de 22 mm.

1. Colocar la sección de tubería que tiene la placa de orificio en el banco de pruebas, poniendo especial atención en que los empaques de cada uno de los extremos de la sección de tubería se encuentren en su lugar (1).

![](_page_28_Picture_106.jpeg)

![](_page_28_Picture_1.jpeg)

Figura 3.1. Equipo. Ubicación de zona de interés (1).

2. Conectar las mangueras que van al manómetro de mercurio en cada una de las válvulas (2) que se encuentran en la placa de orificio, teniendo cuidado que dichas válvulas se encuentren totalmente cerradas al igual que las válvulas de purga del manómetro (3).

![](_page_28_Picture_4.jpeg)

Figura 3.2. Ubicación de zona de interés (2) y (3).

3. Abrir gradualmente la válvula que regulará el gasto a lo largo del experimento (4) y encender el equipo (5) apretando el botón negro para que el agua (fluido de trabajo), inicie a circular por el sistema.

![](_page_29_Picture_117.jpeg)

![](_page_29_Picture_1.jpeg)

Figura 3.3. Ubicación de zona de interés (4) y (5).

- 4. Abrir las válvulas (2) que se encuentran en la placa de orificio para que el agua pase y expulse el aire que tienen las mangueras por la zona en las que se encuentran las válvulas de purga, dejando dichas mangueras totalmente purgadas de aire.
- 5. Una vez purgadas las mangueras se debe de abrir al mismo tiempo y lentamente las dos válvulas de purga para evitar fuertes cambios de presión que puedan hacer que el manómetro de mercurio se dañe. Abiertas totalmente las válvulas de purga (3) se tendrá en el manómetro una diferencial de presión la cual se utilizará como la primera medición.

![](_page_29_Picture_5.jpeg)

Figura 3.4. Ubicación de zona de interés (3) purga de aire en mangueras.

Medición del gasto real con el tanque volumétrico. Con la primera diferencia de presiones se tomará el gasto que se tiene en el tanque volumétrico donde se descarga el agua, dicha medición se realizará de la siguiente manera:

![](_page_30_Picture_111.jpeg)

6. Se obstruirá el flujo del agua dejando caer una esfera en el orificio (6) por donde esta se evacua.

![](_page_30_Picture_2.jpeg)

Figura 3.5. Ubicación de zona de interés (6).

7. En la zona de medición del volumen (7) se dejará que el agua pase a la segunda escala de medición y marque 5 litros, momento en el que se iniciará a tomar el tiempo con el cronometro.

![](_page_30_Picture_5.jpeg)

Figura 3.6. Ubicación de zona de interés (7).

8. Se tomará el tiempo que tarda en llenarse cierta cantidad de volumen en el medidor de volumen (7), se recomienda usar volúmenes altos para minimizar errores en el accionamiento del cronómetro (iniciar y detener) en el conteo del tiempo. Para gastos

![](_page_31_Picture_196.jpeg)

bajos se recomienda 10 litros, y para gastos altos 20 litros. Después de realizar las mediciones, quitar la esfera para liberar el fluido del tanque volumétrico.

Se sugiere realizar la medición de gasto al menos 5 veces, variando el gasto con la válvula del equipo (4). Llenar la siguiente Tabla de datos.

| Evento | Volumen [/] | Tiempo [s] | $\Delta h$ [mm] |
|--------|-------------|------------|-----------------|
|        |             |            |                 |
|        |             |            |                 |
|        |             |            |                 |
|        |             |            |                 |
|        |             |            |                 |

Tabla 3.1: Datos experimentales, actividad 1.

Los datos obtenidos de volumen y tiempo serán utilizados para calcular el gasto real del agua,  $Q_{real}$ .

**Actividad 2.** Medición del gasto volumétrico con el tubo venturi.

El diámetro interior de la tubería principal es de 39 mm y el diámetro de la garganta del tubo venturi es de 18 mm.

Efectuar el procedimiento descrito en la actividad 1 (incisos 1 a 8), pero ahora con el tubo venturi.

Se sugiere realizar la medición de gasto al menos 5 veces, variando el gasto con la válvula del equipo (4). Llenar la siguiente Tabla de datos.

|        |             | .          |                 |
|--------|-------------|------------|-----------------|
| Evento | Volumen [/] | Tiempo [s] | $\Delta h$ [mm] |
|        |             |            |                 |
|        |             |            |                 |
|        |             |            |                 |
|        |             |            |                 |
|        |             |            |                 |

Tabla 3.2: Datos experimentales, actividad 2.

Los datos obtenidos de volumen y tiempo serán utilizados para calcular el gasto real del agua,  $Q_{real}$ .

![](_page_32_Picture_294.jpeg)

## 6. Resultados

Adicionalmente se tendrán que desarrollar cálculos para determinar el gasto real, la velocidad promedio, el número de Reynolds, la diferencia de presiones, el gasto ideal, el coeficiente de descarga y el gasto real del equipo para la placa de orificio y para el tubo de Venturi. Los resultados obtenidos se anotarán en las Tablas 3.3 y 3.4.

| Lectura |                                | $V_{prom}$<br>[m/s] | Re    | Δh  | ΔР   | $Q_l$                        | $C_d$ |                                | Error |
|---------|--------------------------------|---------------------|-------|-----|------|------------------------------|-------|--------------------------------|-------|
|         | $Q_{real}$ [m <sup>3</sup> /s] |                     | $[1]$ | [m] | [Pa] | $\left[\frac{m^3}{s}\right]$ | $[1]$ | $Q$ r equipo<br>$\rm{[m^3/s]}$ | [%]   |
|         |                                |                     |       |     |      |                              |       |                                |       |
|         |                                |                     |       |     |      |                              |       |                                |       |
| 3       |                                |                     |       |     |      |                              |       |                                |       |
|         |                                |                     |       |     |      |                              |       |                                |       |
| n       |                                |                     |       |     |      |                              |       |                                |       |

Tabla 3.3: Resultados para la placa de orificio.

Tabla 3.4: Resultados para el tubo de Venturi.

| Lectura |                                | $V_{\text{prom}}$ | Re    | Δh  | ΔΡ  | $Q_l$                        | $C_d$ |                                           | Error  |
|---------|--------------------------------|-------------------|-------|-----|-----|------------------------------|-------|-------------------------------------------|--------|
|         | $Q_{real}$ [m <sup>3</sup> /s] | [m/s]             | $[1]$ | [m] | Pal | $\left[\frac{m^3}{s}\right]$ | $[1]$ | $Q_{\textit{r} \text{ equipo}}$ $[m^3/s]$ | $[\%]$ |
|         |                                |                   |       |     |     |                              |       |                                           |        |
| 2       |                                |                   |       |     |     |                              |       |                                           |        |
| 3       |                                |                   |       |     |     |                              |       |                                           |        |
|         |                                |                   |       |     |     |                              |       |                                           |        |
| N       |                                |                   |       |     |     |                              |       |                                           |        |

Graficar el coeficiente de descarga *Cd* contra el número de Reynolds para el tubo venturi y para la placa de orficio.

## 7. Cuestionario

- 1. ¿Qué representa físicamente el coeficiente de descarga?
- 2. ¿Cómo varía el coeficiente de descarga con el número de Reynolds? ¿Qué pasa a bajos y a altos valores de este último y por qué?

![](_page_33_Picture_212.jpeg)

- 3. Una vez considerando el coeficiente de descarga, ¿consideras que alguno de los instrumentos utilizados tiene una mayor exactitud o precisión?
- 4. ¿Cuándo considerarías conveniente utilizar la placa de orificio y el tubo venturi?

## 8. Conclusiones

Los alumnos deberán realizar sus conclusiones de acuerdo a los objetivos de la práctica y los resultados obtenidos. Se recomienda que argumenten sus respuestas utilizando las Tablas de resultados así como las gráficas obtenidas.

## 9. Bibliografía

### **Fuentes básicas**

- 1. Mott, R.L. y Untener, J. A. (2015), Applied Fluid Mechanics. 7th. Edition. Pearson.
- 2. White, F. M. (2011). Fluid Mechanics. 7th Edition. McGraw-Hill EUA.
- 3. Cengel, Y. A. y Cimbala, J. M. (2019). Mecánica de fluidos: Fundamentos y aplicaciones. 4ª edición en español. McGraw-Hill México.

## 10. Anexos

El gasto real ( $Q_{real}$ ) se obtiene con la división del volumen medido en el tanque volumétrico y el tiempo que tardo en llenarse dicho volumen:

$$
Q_{real} = Volumen \ /tiempo
$$
 (Ec. 3.1)

La velocidad promedio ( $V_{prom}$ ) se calcula con la siguiente ecuación:

$$
V_{prom} = \frac{Q_{real}}{Area_{transversal\,sección\,1}}
$$
 (Ec. 3.2)

Para el cálculo del número de Reynolds (*Re*), se realiza de la siguiente manera:

$$
Re = \frac{V_{prom} * \rho * D_1}{\mu}
$$
 (Ec. 3.3)

Donde ρ y μ son la densidad y viscosidad del fluido de trabajo, y D<sub>1</sub> es el diámetro en la sección 1.

El gasto ideal ( $Q_I$ ) se calculará por medio de la ecuación de Bernoulli (figura 3.1 o figura 3.2) y continuidad de la siguiente manera:

![](_page_34_Picture_408.jpeg)

$$
\frac{P_1}{\rho} + \frac{V_1^2}{2} + gz_1 = \frac{P_2}{\rho} + \frac{V_2^2}{2} + gz_2
$$
 (Ec. 3.4)

El subíndice 1 denota que el valor de la propiedad es en la *sección 1* y el subíndice 2 denota que el valor de la propiedad es en la *sección 2*. *P* representa la presión, *V* la velocidad, *z* la altura y *g* la gravedad.

Donde  $z_1 = z_2$ , entonces:

$$
P_1 - P_2 = \frac{\rho}{2} (V_2^2 - V_1^2) = \frac{\rho V_2^2}{2} \left[ 1 - \left(\frac{V_1}{V_2}\right)^2 \right]
$$
 (Ec. 3.5)

De la continuidad  $V_1 A_1 = V_2 A_2$ , por lo que:

$$
\left(\frac{V_1}{V_2}\right)^2 = \left(\frac{A_2}{A_1}\right)^2\tag{Ec. 3.6}
$$

Sustituyendo la ecuación (3.6) en (3.5) se obtiene:

$$
V_2 = \sqrt{\frac{2(P_1 - P_2)}{\rho \left[1 - \left(\frac{A_2}{A_1}\right)^2\right]}}
$$
 (Ec. 3.7)

El gasto volumétrico ideal sería:

$$
Q_I = A_2 V_2 \tag{Ec. 3.8}
$$

Donde  $(P_1 - P_2)$  es igual a la diferencial de presión,  $\Delta P$ , obtenida en cada uno de los experimentos con el fluido manométrico.

 $\mathbf{r}$ 

$$
\Delta P = (\rho_M - \rho_f) * g * \Delta h \tag{Ec. 3.9}
$$

Donde  $\rho_M$  es la densidad del fluido manométrico (mercurio),  $\rho_f$  es la densidad del fluido de trabajo (agua) y Δh es la diferencia de altura entre las columnas del fluido manométrico.

Estos cálculos se realizarán para la placa de orificio y para el tubo de Venturi utilizados y se obtendrá un coeficiente de descarga, *Cd*, para cada uno por medio de la relación del gasto real e ideal que se presenta en la siguiente ecuación:

![](_page_35_Picture_180.jpeg)

$$
C_d = \frac{Q_{real}}{Q_I}
$$
 (Ec. 3.10)

El fabricante del equipo suministra valores fijos del coeficiente de descarga para el tubo venturi y la placa de orificio.

Venturi:

$$
C_{d\ fabricante} = 0.98
$$
 (Ec. 3.11)

Placa de orificio:

$$
C_{d\text{ fabricante}} = 0.60 \quad \text{Ec. 3.12}
$$

Existe en la literatura técnica correlaciones experimentales y gráficas que presentan el *Cd* contra el número de Reynolds (y de la geometría del medidor). Examinando las correlaciones y/o las gráficas, vemos que el coeficiente de descarga permanece casi constante en el rango de trabajo (número de Reynolds) con valores típicos de la práctica.

![](_page_35_Figure_8.jpeg)

Figura 3.7. Gráficas obtenidas a partir de correlaciones experimentales utilizando valores obtenidos de la práctica, *Cd* correlación vs *Re*.

El gasto real (ecuación práctica para el cálculo del flujo) también se puede obtener utilizando el coeficiente de descarga que nos da el fabricante  $(C_{d\,fabricante})$  y el gasto ideal  $(Q_I)$ , a este gasto real le llamaremos  $Q_{r\,equipo}$ , el cual calcularemos de la siguiente manera:

![](_page_36_Picture_86.jpeg)

$$
Q_{r \; equipo} = Q_i * C_{d \; fabricante}
$$
 (Ec. 3.13)

También se calcula el error:

$$
\%Error = \left| (Q_{real} - Q_{requipo}) \right| / Q_{real} \times 100 \tag{Ec. 3.14}
$$

![](_page_37_Picture_94.jpeg)

# **Práctica 4**

# **Pérdidas primarias en tuberías**

![](_page_37_Picture_3.jpeg)

# Atributos de CACEI

**AE3**. Desarrollar y conducir experimentación adecuada; analizar e interpretar datos y utilizar el juicio ingenieril para establecer conclusiones.

**AE7**. Trabajar efectivamente en equipos que establecen metas, planean tareas, cumplen fechas límite y analizan riesgos e incertidumbre.

![](_page_38_Picture_172.jpeg)

## 1. Seguridad en la ejecución

![](_page_38_Picture_173.jpeg)

## 2. Objetivos

- ✓ Calcular la pérdida de carga por fricción en tuberías de diferente diámetro, para diferentes gastos de forma experimental y teórica.
- ✓ Calcular y comparar la pérdida de carga en una tubería lisa con una rugosa.

# 3. Concepto básicos y definiciones

El transporte de fluidos en ductos o tuberías es un proceso común en la industria, utilizando para ello dispositivos como bombas o ventiladores, dependiendo si es un líquido o gas, respectivamente. Dimensionar la potencia de estos dispositivos es una tarea importante, para ello es necesario conocer diversos parámetros de la tubería o ducto, como son el diámetro, la longitud, la velocidad del fluido, etc.

En general, cuando se desplaza un fluido sobre una superficie se genera una capa límite hidrodinámica en la que los efectos de la viscosidad son importantes. Aplicando este principio al flujo en una tubería, donde el fluido está confinado por las paredes de la tubería, la capa límite crece desde cero en la entrada de la tubería hasta un punto en el que se unen, que se conoce como distancia de desarrollo hidrodinámica.

A partir de este punto se tiene un flujo desarrollado hidrodinámicamente, en el que el perfil de velocidad depende del tipo de flujo que se tenga en la tubería. Para un flujo laminar (Re < 2300) el perfil de velocidad es parabólico, mientras que para un flujo turbulento (Re > 4000) la curvatura del perfil es menos pronunciada debido a la interacción entre las partículas de fluido, y por ende mayor intercambio de energía cinética entre ellas.

El desplazamiento del fluido en una tubería tiene un efecto de disipación de energía debido a la viscosidad del fluido resultado de una conversión irreversible de energía mecánica a térmica, denominada "pérdida de carga". Para calcular esta pérdida de carga se utiliza la ecuación de la energía, que en su forma general se escribe como:

![](_page_39_Picture_241.jpeg)

$$
\dot{Q} - \dot{W} = \frac{\partial}{\partial t} \int_{VC} \rho e dV + \int_{SC} \rho e (\vec{V} \cdot \vec{n}) dA
$$
 (Ec. 4.1)

donde  $\dot{Q}$  es el calor transferido,  $\dot{W}$  es el trabajo efectuado por unidad de tiempo, mejor conocido como potencia, *e* es la energía existente en el sistema, que se compone de la energía interna, cinética, potencial  $u + \frac{v^2}{2}$  $\frac{\partial^2}{\partial z^2} + gz$ , y  $\vec{V}$  es el es el vector de velocidad normal a la superficie de control.

![](_page_39_Figure_3.jpeg)

![](_page_39_Figure_4.jpeg)

![](_page_39_Figure_5.jpeg)

Para la mayoría de las aplicaciones en mecánica de fluidos  $\dot{W}$  está compuesta por el trabajo efectuado por un eje a través de la frontera del volumen de control  $W_{eje}$ , que puede ser una bomba (se agrega energía al sistema) o una turbina (se extrae energía del volumen de control), y el trabajo efectuado por la presión en la superficie de control del sistema *Wp*, este último se calcula como:

$$
\dot{W}_p = \int_{SC} P(\vec{V} \cdot \vec{n}) dA
$$
\n(Ec. 4.2)

Esta forma de la ecuación es muy complicada de resolver, por lo que se aplican las siguientes simplificaciones:

- Considerar que el sistema (flujo en la tubería) se encuentra en estado permanente.
- Flujo incompresible ( $ρ = cte.$ ).
- Un sistema con una entrada y una salida.

Bajo estas simplificaciones la ecuación 4.1 se reduce a:

![](_page_40_Picture_355.jpeg)

$$
q - w_{eje} = \frac{p_2}{\rho} + u_2 + gz_2 + \frac{V_2^2}{2} - \frac{p_1}{\rho} - u_1 + gz_1 + \frac{V_1^2}{2}
$$
 (Ec. 4.3)

Donde el término *u* es la energía interna, *q* es el flujo de calor por unida de masa, y  $w_{eje}$  es el trabajo de eje efectuado por unida de masa.

Reordenando términos, dividiendo entre la gravedad, y definiendo a la pérdida de carga *h<sup>l</sup>* como:

$$
h_l = u_2 - u_1 - q \tag{Ec. 4.4}
$$

La ecuación 4.3 queda como:

$$
\frac{p_1}{\gamma} + \frac{V_1^2}{2g} + Z_1 + W_{\text{hom}} = \frac{p_2}{\gamma} + \frac{V_2^2}{2g} + Z_2 + W_{\text{turbina}} + h_l \tag{Ec. 4.5}
$$

Cabe destacar que las unidades de todos los términos de esta ecuación son *metros*.

Finalmente, para una tubería horizontal, de sección constante en la que no se realiza trabajo de o hacia el sistema, la ecuación se simplifica a

$$
h_l = \frac{P_1 - P_2}{\gamma} \tag{Ec. 4.6}
$$

Esta ecuación es la que se utilizará para calcular la pérdida de carga en la tubería en forma experimental, es decir *hl,exp*.

Por otro lado, a partir de la solución exacta para el flujo laminar de un fluido en una sección circular de radio *r<sup>0</sup>* (tubo), se encuentra que la caía de presión *∆p* a lo largo del tubo por unidad de longitud *L* es igual a

$$
\Delta p = \frac{32\mu L \overline{V}}{D^2}
$$
 (Ec. 4.7)

donde *µ* es la viscosidad del fluido, ̅ es la velocidad promedio en la tubería, y *D* es el diámetro interno. Si se expresa a *∆p* en términos del factor de fricción *f* se tiene

$$
\Delta p = f \frac{L}{D} \frac{\rho \overline{V}^2}{2}
$$
 (Ec. 4.8)

Recordando que la ecuación 4.6 se puede escribir como:

![](_page_41_Picture_193.jpeg)

$$
h_l = \frac{\Delta p}{\rho g} \tag{Ec. 4.9}
$$

Entonces tenemos que la pérdida de carga en la tubería se calcula como:

$$
h_l = f \frac{L}{D} \frac{\rho \overline{V}^2}{2g} \tag{Ec. 4.10}
$$

Todos los términos en la ecuación 4.10 se pueden medir directamente de la tubería, excepto *f*. Este parámetro representa la altura adicional que el fluido necesita para elevarse por medio de una bomba con la finalidad de superar las pérdidas por fricción en la tubería. Es función de las características de la tubería como: la rugosidad de las paredes, el diámetro interno, y la velocidad a la que se desplaza el fluido. Se puede determinar utilizando el diagrama de Moody y o por medio de correlaciones, la más utilizada es la ecuación de Colebrook. Ambas se pueden encontrar en todos los libros de Mecánica de Fluidos y publicados en diversas páginas de Internet. De forma particular, para un flujo laminar

$$
f = \frac{64}{Re}
$$
 (Ec. 4.11)

La ecuación 4.10 se conoce como la ecuación e Darcy-Weizchback, y se utilizará para determinar la pérdida de carga de forma analítica *h*<sub>l,Darcy</sub> a partir de los parámetros de cada una de las tuberías a utilizar en los experimentos.

### 4. Equipo y Material

El equipo a utilizar en esta práctica está compuesto por:

- 1. Banco de demostración de pérdidas en tuberías.
- 2. Manómetro diferencial de mercurio-agua.
- 3. Cronómetro.
- 4. Calibrador Vernier.
- 5. Flexómetro.

![](_page_42_Picture_133.jpeg)

## 5. Desarrollo

A continuación se detallan las actividades a realizar para medir los parámetros necesarios para calcular la pérdida de carga en 4 tuberías horizontales de sección constante, cada una de diferente diámetro. El esquema de cada una se presenta en la Fig. 4.2.

![](_page_42_Figure_3.jpeg)

Figura 4.2. Esquema de una tubería y la conexión del manómetro diferencial.

**Actividad 1.** Medición de parámetros del experimento.

Medir el diámetro interno y la longitud de las tuberías a utilizar con el calibrador Vernier y el flexómetro, respectivamente. Con los datos obtenidos llenar la Tabla 4.1.

![](_page_42_Picture_134.jpeg)

![](_page_42_Picture_135.jpeg)

NOTA: Para el tubo liso la rugosidad es aproximadamente cero. La rugosidad específica (*e/D*) para el tubo rugoso es igual a 0.1.

**Actividad 2.** Toma de lecturas.

### **2.1 Preparación del equipo**

![](_page_43_Picture_177.jpeg)

Antes de realizar las mediciones es necesario preparar el banco de demostración de pérdidas de carga en tuberías, los elementos a manipular muestran en la Fig. 4.2, de acuerdo a los siguientes pasos:

- 1. Revisar que todas las válvulas del banco se encuentren abiertas.
- 2. Conectar las líneas del manómetro mercurio-agua a las tomas de presión de la tubería que se quiere estudiar. Las llaves de purga tienen que estar cerradas.
- 3. Conectar el equipo a la electricidad y encender la bomba sumergible. Esperar a que las tuberías estén llenas de agua.
- 4. Cerrar todas las válvulas del banco de demostración, excepto el de la tubería a estudiar
- 5. Abrir las llaves de purga y esperar a que se haya eliminado todo el aire de las líneas del manómetro.

### **2.2 Toma de lecturas**

Los elementos a manipular durante los experimentos se representan en la Fig. 4.3. Para cada una de las cuatro tuberías se analizará el efecto de la velocidad del fluido de acuerdo al siguiente procedimiento:

- 1. Colocar la llave de salida de agua en posición totalmente abierta.
- 2. Medir *∆h* en el manómetro diferencial.
- 3. Medir el flujo volumétrico utilizando el cronómetro y el medidor de flujo (tanque volumétrico). Colocar previamente la pelota para que al agua se direccione a éste último
- 4. Escribir los datos obtenidos en la Tabla 4.2
- 5. Cerrar un poco la llave. Se recomienda tomar como referencia *∆h* en el manómetro, para tener una variación uniforme de éste parámetro.
- 6. Se repite el procedimiento dependiendo del número de lecturas solicitadas por el profesor.

![](_page_44_Picture_151.jpeg)

![](_page_44_Figure_1.jpeg)

Figura 4.3. Medición del flujo volumétrico.

Tabla 4.2: Mediciones de los experimentos para diferentes gastos.

| lectura   Volumen $(m^3)$ | tiempo (s) $\Delta h$ (m) |  |
|---------------------------|---------------------------|--|
|                           |                           |  |
|                           |                           |  |
|                           |                           |  |
|                           |                           |  |
|                           |                           |  |

### **2.3 Cambio de tubo**

Para realizar mediciones en una tubería diferente de debe seguir el siguiente procedimiento:

- 1. Cerrar las llaves de purga del manómetro
- 2. Abrir todas las válvulas del banco. Es opcional apagar la bomba sumergible.
- 3. Cambiar las líneas del manómetro a las tomas de presión del tubo seleccionado.
- 4. Cerrar las válvulas, excepto la del tubo a estudiar.
- 5. Para la toma de lecturas seguir el procedimiento desarrollado en la sección 2.2.

### **2.4 Apagado del equipo**

Al finalizar las mediciones se deben seguir los siguientes pasos para asegurar el correcto apagado del equipo, evitando así el desajuste del manómetro:

- 1. Cerrar las llaves de purga.
- 2. Abrir todas las válvulas del banco de trabajo.
- 3. Apagar la bomba sumergible.
- 4. Desconectar las líneas del manómetro de las tomas de presión.

![](_page_45_Picture_145.jpeg)

5. Desconectar el equipo de la toma de corriente.

## 6. Resultados

- 1. Los resultados obtenidos se anotarán en las Tablas 4.1 y 4.2, la primera con los parámetros de cada tubo y la segunda con las mediciones realizadas.
- 2. Adicionalmente, tendrán que desarrollar cálculos para determinar la pérdida de carga en cada tubería (*hl*). Para ello utilizarán como ejemplo la Tabla 4.3.

|         | <b>lectura</b> Gasto $(m^3/s)$ $\Delta P$ (Pa) $\overline{V}$ (m/s) Re f $\overline{H}$ $h_{l,exp}$ (m) $h_{l,parcy}$ (m) |  |  |  |
|---------|----------------------------------------------------------------------------------------------------|--|--|--|
|         |                                                                                                    |  |  |  |
|         |                                                                                                    |  |  |  |
|         |                                                                                                    |  |  |  |
|         |                                                                                                    |  |  |  |
| $\it n$ |                                                                                                    |  |  |  |

Tabla 4.3: Cálculo de la pérdida de carga.

3. Con los cálculos de pérdida de carga se generará una gráfica *Re* vs *Q*, tomando como ejemplo la Fig. 4.4.

![](_page_45_Figure_8.jpeg)

Figura 4.4: Resultados del cálculo de pérdidas de carga en tuberías horizontales de sección constante con la ecuación de la energía *hl,exp* (**+**) y la ecuación de Darcy-Weisbach *hl,Darcy* (**—**).

![](_page_46_Picture_153.jpeg)

## 7. Cuestionario

- 1. ¿A qué se debe la caída de presión en un fluido al ser transportado en un ducto horizontal?
- 2. ¿Qué efecto tiene el aumento de la velocidad del fluido en la pérdida de carga en la tubería?
- 3. ¿Cómo afecta la rugosidad de la tubería a la pérdida de carga?
- 4. ¿Qué efecto tiene el envejecimiento de la tubería en la caída de presión? Argumente su respuesta.
- 5. De las tuberías estudiadas en la práctica, ¿Cuál tubería utilizaría si se desea tener la mínima caída de presión?

## 8. Conclusiones

Los alumnos deberán realizar sus conclusiones de acuerdo a los objetivos de la práctica y los resultados obtenidos. Se recomienda que argumenten sus respuestas utilizando las Tablas de resultados así como las gráficas obtenidas.

## 9. Bibliografía

### **Fuentes básicas**

- 1. Mott, R.L. y Untener, J. A. (2015), Applied Fluid Mechanics. 7th. Edition. Pearson.
- 2. White, F. M. (2011). Fluid Mechanics. 7th Edition. McGraw-Hill EUA.
- 3. Cengel, Y. A. y Cimbala, J. M. (2019). Mecánica de fluidos: Fundamentos y aplicaciones. 4ª edición en español. McGraw-Hill México.
- 4. Streeter, V.L., Wylie, E.B. y Bedford, K. W. (2000). Mecánica de los fluidos. 9ª. Edición. McGraw-Hill Colombia.

![](_page_47_Picture_96.jpeg)

# **Práctica 5**

# **Conductividad Térmica y Resistencia de Contacto**

![](_page_47_Picture_3.jpeg)

# Atributos de CACEI

**AE3**. Desarrollar y conducir experimentación adecuada; analizar e interpretar datos y utilizar el juicio ingenieril para establecer conclusiones.

**AE7**. Trabajar efectivamente en equipos que establecen metas, planean tareas, cumplen fechas límite y analizan riesgos e incertidumbre.

![](_page_48_Picture_263.jpeg)

## 1. Seguridad en la ejecución

![](_page_48_Picture_264.jpeg)

## 2. Objetivos

- ✓ Determinar experimentalmente la conductividad térmica del latón en uso.
- ✓ Obtener la distribución de temperatura a lo largo del cilindro, tanto experimental como teóricamente, y comparar.
- ✓ Determinar el valor de la resistencia de contacto para diferente cantidades de pasta térmica.
- ✓ Analizar el efecto de la pasta térmica en las variables más importantes.

## 3. Concepto básicos y definiciones

Para cuantificar la transferencia de calor por conducción se usa la Ley de Fourier, que es la siguiente:

$$
\overrightarrow{q} = -k_t \nabla T = -k_t \left( \frac{\partial T}{\partial x} \hat{\iota} + \frac{\partial T}{\partial y} \hat{\jmath} + \frac{\partial T}{\partial z} \hat{z} \right)
$$
 (Ec. 5.1)

Donde,  $k_t$  es la conductividad térmica [W/ (m  $*$  °C)], q es el flujo de calor entre unidad de área [W/m<sup>2</sup> ], T temperatura [°C].

La ley de Fourier unidimensional se expresa como:

$$
q = -k_t \cdot \frac{dT}{dx}
$$
 (Ec. 5.2)

En un elemento se puede generar calor por varios métodos, los más comunes son: por reacciones químicas, reacciones nucleares y por efecto joule.

Al resolver la ecuación general de conducción *unidimensional, en estado permanente y sin generación de calor*, se obtiene un modelo semejante al de resistencias eléctricas en circuitos eléctricos.

$$
Q = \left(k \cdot \frac{A}{L}\right) \cdot (T_1 - T_2) = (T_1 - T_2)/R_t \tag{Ec. 5.3}
$$

![](_page_49_Picture_248.jpeg)

Donde: *R<sup>t</sup>* es la resistencia térmica [°C/W]*, Rt = L/(A·k)*, *L* es la distancia entre *T<sup>1</sup>* y *T2*, *A* es el área transversal [m<sup>2</sup>].

En circuitos eléctricos tenemos.

$$
I = \left(\sigma \cdot \frac{A}{L}\right) \cdot \left(V_2 - V_1\right) = \left(V_1 - V_2\right) / R_e
$$
 (Ec. 5.4)

Dónde, R<sup>e</sup> es la resistencia eléctrica [V/A], σ es conductividad eléctrica [A/ (V·m)], *I* es la corriente eléctrica [A].

Bajo las condiciones mencionadas, los análisis de transferencia de calor se pueden trabajar como los ya conocidos modelos de resistencias (tanto en serie como en paralelo) en circuitos eléctricos.

Resistencia de contacto. Es común encontrar en la literatura, análisis en sistemas multicapas de diferentes materiales o del mismo material, la condición de frontera entre capas de materiales que tienen un contacto directo es el de "no-salto de temperatura", pero al medirlo experimentalmente vemos que hay una caída importante de la temperatura. Esto se debe a la resistencia de contacto.

Se puede decir, que se tiene una resistencia de contacto igual a cero, cuando hay un contacto perfecto entre dos superficies. La resistencia de contacto se debe principalmente por la rugosidad de los materiales, en donde los huecos entre valles será llenado por aire, que es un elemento altamente resistivo, lo cual, se refleja en una caída de la temperatura en una pequeña distancia.

Esta caída de temperatura es importante si tenemos materiales conductores como los metales o despreciables si son materiales aislantes. Predecir la resistencia de contacto es una tarea complicada ya que depende de parámetros muy difícil de cuantificar, por ejemplo: la calidad superficial (rugosidad), presión entre las superficies y que tan homogéneo es esta presión, la sustancia entre los sólidos (generalmente un fluido), entre otros.

Pasta térmica. Generalmente es un fluido viscoso con alta conductividad térmica, el objetivo de colocar pasta térmica es que un material con alta conductividad (la pasta térmica) ocupe y llene los espacios que hay entre los valles en la interface de los sólidos. Para el llenado de estas pequeñas zonas se necesita solo de una pequeña capa de pasta, ya que, si se pone bastante pasta puede disminuir la efectividad y si es excesiva la cantidad de pasta térmica, podría hasta crear una resistencia térmica de magnitud similar al que teníamos con el aire en la interface.

En el mercado se comercializa una gran variedad de pastas térmicas, las más comunes son las basadas en *componentes cerámicos* y las basadas en *componentes metálicos*. Las pastas térmicas son diseñadas para que tengan alta conductividad térmica pero baja conductividad eléctrica. La conductividad térmica de las pasta térmicas están entre 0.7 y 0.9 [W/m·K] y pasta de alto diseño (principalmente los basados en componentes metálicos) llega a valores de 9 [W/m·K] (Mars gaming MT1). Para darnos una idea y ver el efecto de la resistencia térmica de contacto es

![](_page_50_Picture_118.jpeg)

importante saber el valor de la conductividad de algunas sustancias, la conductividad térmica del aire a temperatura ambiente es de 0.026 [W/m·K], aluminio es de 237 [W/m °C], cobre 401 [W/m·K].

![](_page_50_Picture_2.jpeg)

Figura 5.1 a) Las pastas térmicas que se utiliza en el laboratorio, conductividad térmica entre 0.5 a 0.7 [W/m·K], precio por gramo aproximado de 2.28 pesos/ gramo, b) pasta térmica de alto diseño, conductividad térmica de 9 [W/ m·K], precio por gramo aproximado de 54.82 pesos/ gramo. Precios del año 2017.

# 4. Equipo y Material

- Equipo Armfield para conducción
- Pasta térmica
- Vernier.

![](_page_50_Picture_8.jpeg)

Figura 5.2 a) equipo Armfield: 1. Termistores, 2. Indicador de temperatura [°C], 3.Indicador de potencia suministrada [W], 4. Power, 5. Perilla para seleccionar termistor, 6. Perilla para cambiar la potencia.

![](_page_51_Picture_116.jpeg)

![](_page_51_Picture_1.jpeg)

Figura 5.2 b) El cilindro de latón.

![](_page_51_Figure_3.jpeg)

Figura 5.3. Esquema del sistema.

## 5. Desarrollo

Diámetro del cilindro = 1 pulgada = 2.54 cm. El resto de datos será dado por el profesor.

**Actividad 1.** Conducción sin pasta térmica.

- 1. Conectar el aparato de conducción con las abrazaderas y fijar una potencia calefactora de 15 w.
- 2. Hacer circular agua de enfriamiento abriendo parcialmente la válvula.

![](_page_52_Picture_119.jpeg)

- 3. Conectar los cables a los termistores.
- 4. Para estabilizar el sistema y no permitir que cambien las lecturas de temperatura, se debe esperar hasta que la lectura que marca el "Indicador de Temperatura", del termopar 1, también se estabilice (tiempo aproximado 20 a 25 minutos). Cuando esto ocurra tomar la temperatura de los termistores.

| Potencia =       | [W]            |
|------------------|----------------|
| <b>SIN PASTA</b> |                |
| x[m]             | $T[^{\circ}C]$ |
| 0                |                |
| 0.01             |                |
| 0.02             |                |
| 0.03             |                |
| 0.04             |                |
| 0.05             |                |

Tabla 5.1. Datos experimentales sin pasta térmica.

**Actividad 2.** Conducción con pasta térmica.

- 1. Después poner una cantidad de pasta conductora en la interface de las barras metálicas (se recomienda poner una capa fina y homogénea).
- 2. Repetir los pasos de 1 a 4 de la actividad 1.

| Potencia =       | [W]            |
|------------------|----------------|
| <b>CON PASTA</b> |                |
| x[m]             | $T[^{\circ}C]$ |
| $\Omega$         |                |
| 0.01             |                |
| 0.02             |                |
| 0.03             |                |
| 0.04             |                |
| 0.05             |                |

Tabla 5.2. Datos experimentales con pasta térmica.

Para la pendiente local (*P* local), *k* local y el error, considere los siguientes ejemplos:

![](_page_53_Picture_196.jpeg)

Entre los puntos 1 y 2, tenemos que:

$$
Pendiente_{local} = \frac{T_2 - T_1}{x_2 - x_1}
$$
  
\n
$$
k_{12} = -\frac{Q(x_2 - x_1)}{A(T_2 - T_1)}
$$
 nota: no se toma en cuenta la conductividad térmica entre los puntos 3 y 4  
\n(región de contacto)

$$
Error = \frac{P_{local} - P_{teórica}}{P_{teórica}}
$$

$$
Pendiente_{teórica} = \frac{-Q}{k_{prom}*A}
$$

$$
R_{pared} = \frac{0.01}{k_{prom} * A}
$$

$$
R_{total} = \frac{T_3 - T_4}{Q}
$$

$$
R_{contacto} = R \ total - R \ pared
$$

Relación de resistencias  $=\frac{R_{cont}}{R_{cont}}$  $R_{pared}$ 

## 6. Resultados

El profesor explicará el llenado de la tabla. Por cada serie de datos se genera una tabla de resultados.

![](_page_54_Picture_136.jpeg)

![](_page_54_Picture_137.jpeg)

![](_page_54_Figure_2.jpeg)

## 7. Cuestionario

Contestar tomando en cuenta, los resultados obtenidos y su análisis.

- 1. Explique las consideraciones que se toman en cuenta al aplicar la Ley de Fourier en este experimento.
- 2. ¿Piensa usted que estas consideraciones fueron las adecuadas para conseguir los objetivos planteados? Argumente su respuesta.
- 3. ¿Considera usted que es adecuado el uso de pasta térmica en la unión? Argumente su respuesta.
- 4. ¿Cuál es la diferencia entre la resistencia térmica de pared y la resistencia térmica de contacto?
- 5. Explique el significado físico de la relación de resistencias.
- 6. ¿Qué similitud existe entre el modelo de conducción utilizado y el de resistencias eléctricas?

## 8. Conclusiones

Los alumnos deberán realizar sus conclusiones de acuerdo a los objetivos de la práctica y los resultados obtenidos. Se recomienda que argumenten sus respuestas utilizando las Tablas de resultados así como las gráficas obtenidas.

# 9. Bibliografía

![](_page_55_Picture_81.jpeg)

### **Fuentes básicas**

- 1. Bergman, Bavine, Incropera y Dewitt (2011). Fundamentals of Heat and Mass Transfer. 7ª Edición. Estados Unidos de América: John Wiley & sons.
- 2. Çengel, Y. A. Transferencia de calor. 2ª Edición. Mc Graw Hill.

![](_page_56_Picture_95.jpeg)

# **Práctica 6**

# **Convección de calor en una placa vertical**

![](_page_56_Picture_3.jpeg)

# Atributos de CACEI

**AE3**. Desarrollar y conducir experimentación adecuada; analizar e interpretar datos y utilizar el juicio ingenieril para establecer conclusiones.

**AE7**. Trabajar efectivamente en equipos que establecen metas, planean tareas, cumplen fechas límite y analizan riesgos e incertidumbre.

![](_page_57_Picture_210.jpeg)

## 1. Seguridad en la ejecución

![](_page_57_Picture_211.jpeg)

### 2. Objetivos

- ✓ Determinar el coeficiente de transferencia de calor por convección en una placa plana vertical.
- $\checkmark$  Determinar el efecto que tiene la velocidad del fluido en la transferencia de calor.

# 3. Concepto básicos y definiciones

La transferencia de calor por convección se efectúa debido a una diferencia de temperatura y un fluido en movimiento. La convección se clasifica en convección natural y en convección forzada. En el primer caso el movimiento del fluido es de forma natural debido a la fuerza de flotación causada por su calentamiento, mientras que en el segundo caso el movimiento de flotación se debe a una fuerza externa que desplaza al fluido, como la ejercida por un ventilador o un compresor.

La tasa de transferencia de calor está dada por la ley de enfriamiento de Newton:

$$
\dot{Q}_{conv} = hA_s(T_s - T_\infty) \tag{Ec. 6.1}
$$

Donde  $A_s$  [m<sup>2</sup>] es el área superficial de transferencia de calor, h [W/m<sup>2 o</sup>C] es el coeficiente convectivo de transferencia de calor,  $T_s$  [°C] es la temperatura media de la superficie de transferencia y  $T_\infty$  [°C] la temperatura del fluido antes de entrar en contacto con la superficie.

El coeficiente convectivo de transferencia de calor depende de las propiedades del fluido (viscosidad, densidad, conductividad térmica, capacidad térmica específica, coeficiente volumétrico de expansión térmica), propiedades del flujo (velocidad) y propiedades de la superficie (geometría y aspereza), por lo que el estudio de transferencia de calor por convección se vuelve más complejo que el resto de los mecanismos de transferencia de calor. Por esta razón se utilizan números adimensionales que engloban todos éstos parámetros, permitiendo reducir el

![](_page_58_Picture_234.jpeg)

número de variables de un problema para poder escalarlo posteriormente a otro problema similar, es decir, a otras dimensiones, fluidos o velocidades.

Tabla 6.1. Valores típicos del coeficiente de transferencia de calor convectivo (Introduction to heat transfer,

| Incropera).                    |                           |  |  |  |  |
|--------------------------------|---------------------------|--|--|--|--|
| <b>Proceso</b>                 | h<br>(W/m <sup>2</sup> K) |  |  |  |  |
| Convección Libre:              |                           |  |  |  |  |
| Gases                          | $2 - 25$                  |  |  |  |  |
| Liquidos                       | 50-1000                   |  |  |  |  |
| Convección forzada:            |                           |  |  |  |  |
| Gases                          | 25-250                    |  |  |  |  |
| Liquidos                       | 100-20,000                |  |  |  |  |
| Convección con cambio de fase: |                           |  |  |  |  |
| Evaporación o condensación     | 2500-100,000              |  |  |  |  |

Los parámetros adimensionales más importantes son:

**Número de Reynolds.** Es la razón de las fuerzas de inercia y las fuerzas viscosas en un fluido. Es un número importante en el estudio de la convección ya que ésta depende de las propiedades del fluido y del flujo. Éste número es importante en la convección forzada.

$$
Re = \frac{Fuerzas de inercia}{Fuerzas viscosas} = \frac{\rho vL}{\mu}
$$
 (Ec. 6.2)

Siendo ρ la densidad [kg/m<sup>3</sup>], *v* la velocidad [m/s], *L* la longitud característica [m] y μ la viscosidad dinámica [Pa s]

**Numero de Grashof.** Es la relación entre las fuerzas de empuje y las fuerzas inerciales. Ya que no hay campo de flujo externo, el número de Reynolds no puede ser el parámetro que rija el régimen de flujo, son las fuerzas de empuje las impulsoras del movimiento. El número de Grashof es una medida de las magnitudes relativas de la fuerza de flotabilidad y la fuerza viscosa en oposición que actúan sobre el fluido. Cuando la temperatura en la pared de la placa es constante, este número se define como:

$$
Gr = \frac{fuerzas de empuje}{fuerzas de inercia} = \frac{g\beta L^{3}(T_{S}-T_{\infty})}{v^{2}}
$$
Ec. 6.3

![](_page_59_Picture_270.jpeg)

Siendo g [m/s<sup>2</sup>] la aceleración gravitatoria, β [K<sup>-1</sup>] el coeficiente volumétrico de expansión térmica, L [m] la longitud, y v la viscosidad cinemática [m<sup>2</sup>/s].

**Número de Nusselt.** Representa el mejoramiento de la transferencia de calor de una capa de fluido debido a la convección con respecto a la conducción de calor en la misma capa. Un número de Nusselt igual a 1 indica que se tiene un fenómeno de conducción pura, mientras que entre más grande sea indica que la convección aumenta y por lo tanto la transferencia de calor también.

$$
Nu = \frac{\dot{q}_{conv}}{\dot{q}_{cond}} = \frac{h\Delta T}{k\Delta T/L} = \frac{hL}{k}
$$
 (Ec. 6.4)

Siendo *h* el coeficiente convectivo mencionado, *L* la longitud y *k* [W/m K] la conductividad térmica

Es importante señalar que debido a la definición del número de Nusselt la conductividad térmica que aparece en la expresión anterior corresponde a la del fluido y no debe de confundirse con la del sólido.

**Número de Prandtl.** Es la relación de las difusividades moleculares de cantidad de movimiento y la de calor. Un número de Prandtl (*Pr*) igual a la unidad indica que cantidad de movimiento y el calor se disipan a la misma velocidad, para *Pr* menores a la unidad el calor se difunde más rápido que la cantidad de movimiento, mientras que para *Pr* mayores a uno se difunde más lento.

$$
Pr = \frac{diffusividad de momentum}{diffusividad de calor} = \frac{c_p \mu}{k} = \frac{\nu}{\alpha}
$$
 (Ec. 6.5)

| <b>Fluido</b>    | Pr              |
|------------------|-----------------|
| Métales líquidos | $0.004 - 0.030$ |
| Gases            | $0.7 - 1.0$     |
| Agua             | $1.7 - 13.7$    |
| Aceites          | $50 - 100000$   |

Tabla 6.2. Rangos de *Pr* para diferentes fluidos.

#### **Transferencia de calor por convección con flujo paralelo a una placa plana vertical.**

Cuando se tiene un flujo con una temperatura del fluido distinta al de una placa plana se tiene un problema en donde las capas límites (de velocidad y térmica) cambian con respecto a lo largo de la placa, por lo que tanto el coeficiente convectivo *h* y el número de Nusselt *Nu* varían con respecto a

![](_page_60_Picture_133.jpeg)

la longitud en la dirección del flujo. Para indicar la variación con la distancia (x) se incluye ésta en forma de subíndice.

![](_page_60_Figure_2.jpeg)

Figura 6.1. Representación gráfica del coeficiente de transferencia de calor para una placa plana. Transferencia de calor y masa, *Yunus A. Çengel.*

El número de Nusselt local en una placa plana se puede calcular según el tipo de flujo (laminar, transición o turbulento), el tipo de calentamiento en la placa (flujo de calor constante o temperatura constante, por ejemplo), el tipo de transferencia convectiva (natural o forzada), la inclinación de la placa (horizontal o vertical, o inclinaciones intermedias). Por ejemplo, para flujo laminar o turbulento en convección forzada sobre una placa plana cuya temperatura de pared es constante, el número de Nusselt varía de acuerdo a los números de Reynolds y Prandtl mediante:

$$
Nu_x = 0.453 \text{ Re}_x^{-1/2} \text{ Pr}^{1/3}
$$
 Ec. 6.6  
Para Pr  $\ge$  0.6 y Re<sub>x</sub>  $\le$  5x10<sup>5</sup>

En la práctica son más utilizados valores promedios sobre toda la placa. En la Figura 6.1 se puede observar una representación del comportamiento local y promedio del coeficiente convectivo.

Cuando la convección es natural, el coeficiente de transferencia de calor promedio que engloba el régimen laminar y turbulento cuando existe flujo de calor constante desde la superficie de la placa se obtiene de:

![](_page_61_Picture_126.jpeg)

$$
\overline{Nu}_L = \left\{ 0.825 + \frac{0.387(\text{Gr}_L \text{ Pr})^{1/6}}{\left[ 1 + (0.437 / \text{ Pr})^{9/16} \right]^{8/27}} \right\}^2 \qquad \text{Ec. 6.7}
$$

Para un amplio rango de GrPr: (1<GrPr<10<sup>11</sup>)

Finalmente, para convección forzada y régimen de flujo laminar cuando existe flujo de calor constante desde la superficie de la placa, la correlación es:

$$
\overline{Nu}_L = 0.680 \,\text{Re}_L^{1/2} \,\text{Pr}^{1/3} \qquad \text{Ec. 6.8}
$$

Para Pr≥0.6

Es importante señalar que las propiedades del fluido como densidad, capacidad térmica específica, viscosidad, conductividad térmica y coeficiente volumétrico de expansión térmica, se calculan a temperatura de película,  $T_f$  (media aritmética entre la temperatura de la pared y del fluido).

## 4. Equipo y Material

- Aparato de convección libre y forzada.
- Termómetro.
- Anemómetro de hilo caliente.

![](_page_61_Picture_11.jpeg)

Figura 6.2. Aparato de convección libre y forzada.

![](_page_62_Picture_174.jpeg)

# 5. Desarrollo

### **Experimento**

Prepare el equipo al inicio de la clase para contar con tiempo suficiente para realizar un evento de convección libre (actividad 2) y cinco para convección forzada (actividad 3).

- 1. Conecte la clavija de la alimentación general del equipo.
- 2. Colocar el conjunto calefactor placa plana en el orificio del ducto de sección rectangular y asegurar la placa con los broches a presión que se encuentran en los lados. Verificar que la placa plana ajuste perfectamente en el orificio del ducto sin tocar las bordes.
- 3. Conectar el termistor del calefactor, el cable de alimentación del ventilador y del calefactor al panel de control.
- 4. Verificar que la perilla de selección de potencia eléctrica del calefactor y la perilla de control de velocidad del ventilador se encuentren ambas en cero.
- 5. Encender el equipo con la perilla metálica.

### **Actividad 1**

Registre la temperatura ambiente y la diferencia de alturas del barómetro:

 $T_{\text{ambiente}} = T_{\text{amb}}$  [°C]

 $\Delta h$  barómetro = [cm Hg]

A partir del dato del barómetro se obtiene la presión atmosférica local, P<sub>atm</sub>. El barómetro utiliza mercurio como fluido manométrico.

**Actividad 2.** Cálculo del coeficiente para convección libre.

1. Gire la perilla del control de potencia del calefactor hasta que en la pantalla muestre 95 Watts y mantenga esta potencia hasta que la temperatura de la placa llegue a 50°C (el tiempo de espera aproximado es entre 2 y 3 minutos).

![](_page_63_Picture_158.jpeg)

![](_page_63_Picture_1.jpeg)

2. Una vez alcanzada la temperatura indicada en el punto anterior, gire nuevamente la perilla de potencia del calefactor reduciendo la potencia a 8 Watts y espere a que la temperatura de la placa deje de variar (aproximadamente entre 3 y 4 minutos), para iniciar inmediatamente la toma de datos. Esta potencia se debe mantener en el transcurso de la práctica.

![](_page_63_Picture_159.jpeg)

![](_page_63_Picture_160.jpeg)

**Actividad 3** Cálculo del coeficiente para convección forzada.

- 1. Prepare el anemómetro de hilo caliente. Verifique que los sensores (termómetro e hilo caliente) estén cubiertos con la protección; encienda el anemómetro y espere a que transcurra la auto calibración.
- 2. Con suma precaución deslice la protección para descubrir los sensores, se recomienda que esta operación se realice bajo la supervisión del profesor.

![](_page_64_Picture_169.jpeg)

![](_page_64_Picture_1.jpeg)

- 3. Introduzca los sensores en el orifico correspondiente y deslice con cuidado hasta que los sensores se ubiquen en la parte media del ducto rectangular.
- 4. Ahora encienda el ventilador con la perilla de control y gírela hasta la cuarta línea y mida la velocidad con el anemómetro de hilo caliente. Retire el anemómetro del ducto y espere hasta que se alcance el estado estable en aproximadamente 20 minutos.
- 5. Transcurrido el tiempo indicado gire la perilla de control y repita el procedimiento anterior ubicando la perilla en las líneas 5, 6 , 7 y 8. Llene la tabla de datos para los eventos 2, 3, 4, 5 y 6.

## 6. Resultados

Realice los cálculos necesarios para llenar las tablas de resultados.

![](_page_64_Picture_170.jpeg)

- 1. Calcular el coeficiente convectivo promedio experimental.
- 2. Calcular el número de Nusselt promedio.

![](_page_65_Picture_207.jpeg)

- 3. Calcular el número de Reynolds e indicar que tipo de régimen de flujo se tiene en la placa.
- 4. Calcular el número de Nusselt teórico promedio (utilizar las correlaciones apropiadas indicadas en fuentes bibliográficas para las condiciones del experimento).
- 5. Calcular el coeficiente convectivo teórico promedio a partir del punto anterior.

![](_page_65_Picture_208.jpeg)

- 1. Graficar el coeficiente convectivo contra la velocidad.
- 2. Graficar Nusselt contra Re.

## 7. Cuestionario

- 1. ¿Qué sucede con la temperatura de la placa al aumentar la velocidad de aire y a que se debe?
- 2. ¿Cómo varía el coeficiente convectivo en relación con la velocidad en convección forzada y por qué?
- 3. ¿Cómo es la variación de Nu respecto a Re y por qué?
- 4. ¿Por qué en convección natural se utiliza el parámetro adimensional de Grashof o Rayleigh y no el de Reynolds?

### 8. Conclusiones

Los alumnos deberán realizar sus conclusiones de acuerdo a los objetivos de la práctica y los resultados obtenidos. Se recomienda que argumenten sus respuestas utilizando las Tablas de resultados así como las gráficas obtenidas.

![](_page_66_Picture_130.jpeg)

# 9. Bibliografía

### **Fuentes básicas**

- 1 Bergman, Bavine, Incropera y Dewitt (2011). Fundamentals of Heat and Mass Transfer. 7ª. Ed. Estados Unidos de América: John Wiley & sons.
- 2 Cengel, Y. A. (2007). Transferencia de calor y masa. 3ª. Ed. México: Mc Graw-Hill.
- 3 Holman, P. H. (1998). Transferencia de calor.8ª.Ed. Mc Graw Hill.
- 4 Martynenko, Oleg G. y Khramtsov, Pavel P. (2005). Free-Convective Heat Transfer. Netherlands: Springer-Verlag Berlin Heidelberg. Página 94.

## 10. Anexos

Arreglo experimental. Dimensiones de la placa Plana: H=10 cm, w = 11 cm

![](_page_66_Figure_9.jpeg)

Consideraciones del arreglo experimental:

- 1. Convección externa. (La capa límite térmica crece libremente)
- 2. Convección libre o forzada. (En el caso de convección forzada, si la velocidad de la corriente es mayor a 0.3 m/s, se desprecia la contribución de la convección libre). En el caso de convección libre, la velocidad es menor a 1 m/s. Sin embargo, la importancia

![](_page_67_Picture_146.jpeg)

relativa de cada modo de transferencia de calor se determina por el valor del coeficiente  $Gr_{L}/Re^{2}$ <sub>L</sub>.

- 3. Estado estable. Flujo paralelo (dp/dx = 0).
- 4. Flujo de calor uniforme (Q/A = cte. flujo de calor constante) a lo largo de la superficie de la placa.
- 5. Flujo libre sin turbulencia (La placa está confinada por paredes).
- 6. Velocidad y temperatura uniforme que se aproxima. Sin embargo, la medición de la velocidad de la corriente corresponde a la máxima del perfil de velocidades que se desarrolla en el ducto, diferente al uniforme.
- 7. Propiedades del fluido constantes. El efecto de propiedades variables se considera cuando se evalúan a temperatura de película.
- 8. Efectos de radiación despreciables. Sin embargo, en el caso de convección libre puede ser significativa.
- 9. No hay transferencia de calor por conducción entre la placa y las paredes que la rodean.
- 10. Se considera, de acuerdo a los supuestos 8 y 9, que la potencia eléctrica del calefactor es aproximadamente a la transferencia de calor por convección.
- 11. Flujo bidimensional. La distribución de velocidad es la misma en cualquier plano al eje z (es decir, paralela a la superficie del plano de la proyección).